# **UNIVERSITÀ MEDITERRANEA DI REGGIO CALABRIA**

## **Corso di Tecnica delle Costruzioni I**

*Prof. ing. Francesco Ricciardelli* 

**ESEMPI**

*Esempio 2.1:* effettuare il calcolo a rottura del sistema mostrato dalla seguente figura.

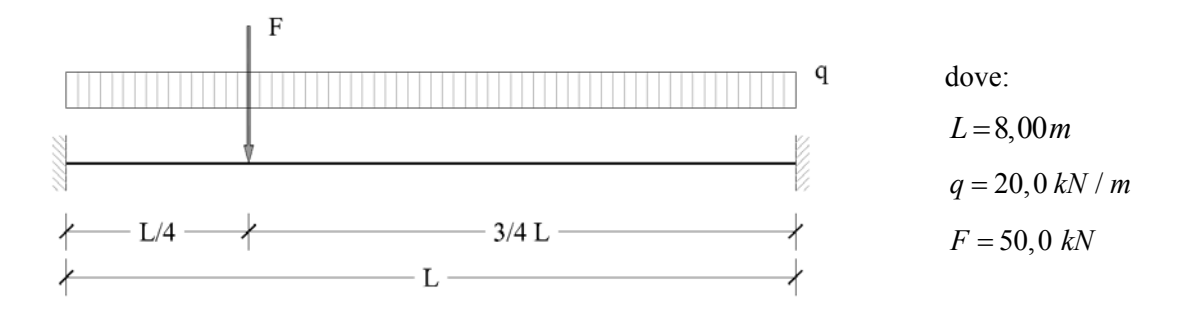

#### *Sistema oggetto dello studio*

La trave sarà realizzata in acciaio *S*355, per il quale si è ipotizzato un legame costitutivo elasticoperfettamente plastico. Nota la tensione di snervamento *fy* = 355 *MPa*, e il modulo di Young  $E = 210000 \text{ MPa}$ , è possibile definire le seguenti deformazioni:

$$
\varepsilon_y = f_y / E = 1,69 \cdot 10^{-3} \approx 0,17\%
$$
  $\varepsilon_r = 0,10 = 10\%$ 

$$
\varepsilon_r = 0.10 = 10\%
$$

Il profilato a doppia T che realizzerà la trave è *IPE* 400, le cui caratteristiche sono di seguito riportate.

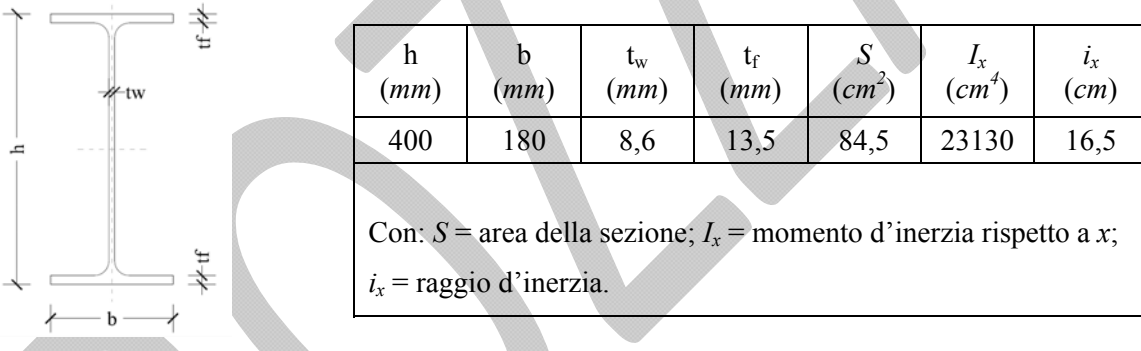

### *Caratteristiche della sezione trasversale*

La sezione *IPE* doppia T si presta bene alla realizzazione di elementi sollecitati principalmente a flessione: questo perché la gran parte dell'area resistente della sezione è concentrata nelle ali. Sfruttando tale caratteristica è possibile schematizzare la sezione come mostrato in figura.

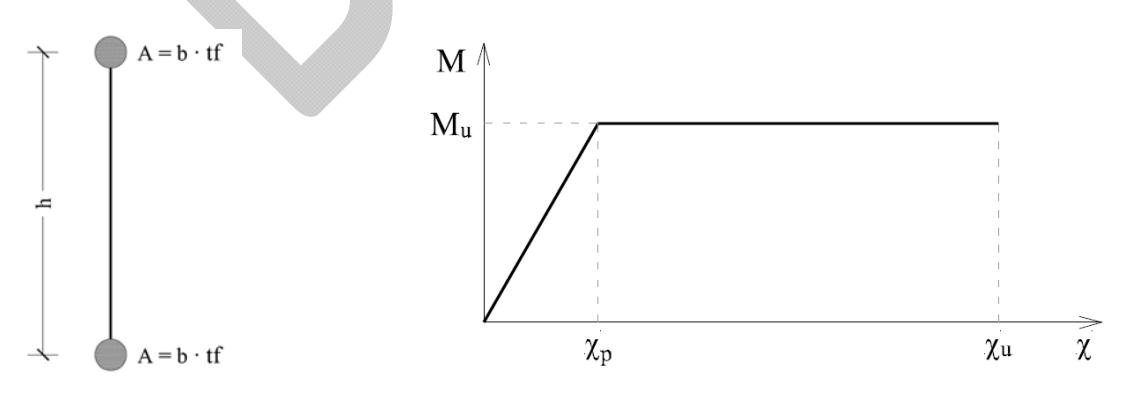

*Schematizzazione della sezione trasversale e legame momenti-curvature* 

A fronte della schematizzazione introdotta per sezione trasversale della trave, possiamo calcolare:

- Momento ultimo:  $M_u = A \cdot f_y \cdot h = 0,345$  *MN · m*
- Curvatura ultima:  $\chi_u = 2 \cdot (\varepsilon_r / h) = 0,50 \, m^{-1}$

Curvatura di plasticizzazione:  $\chi_p = 2 \cdot (\varepsilon_y / h) = 8,50 \cdot 10^{-3} m^{-1}$ 

Calcoliamo quindi il moltiplicatore di collasso *λ* tale che *λq* e *λF* trasformino la struttura in un cinematismo. In prima analisi, ipotizziamo che le cerniere plastiche si formino a *z =* 0, *z = L /* 3 e *z = L*. Il momento è parabolico, ed è definito dalle seguenti equazioni:

$$
M_1(z) = a_1 \cdot z^2 + b_1 \cdot z^2 + c_1 \quad \text{per} \quad z \in [0, L/4]
$$
  

$$
M_2(z) = a_2 \cdot z^2 + b_2 \cdot z^2 + c_2 \quad \text{per} \quad z \in [L/4, L]
$$

Dall'equazione di equilibrio alla rotazione è possibile definire il primo coefficiente:

$$
\frac{d^2M}{dz^2} = -\lambda q \qquad \qquad \lambda \qquad 2 \cdot a_1 = -\lambda q \qquad \qquad \lambda \qquad a_1 = -\frac{\lambda q}{2}
$$
\n
$$
2 \cdot a_2 = -\lambda q \qquad \qquad \lambda \qquad a_2 = -\frac{\lambda q}{2}
$$

Per il calcolo degli altri coefficienti è necessario imporre delle condizioni al contorno. Per il secondo tratto (da *L /* 4 a *L*) possiamo scrivere:

$$
M_2(L/3) = M_u \longrightarrow -\frac{\lambda q}{2} \frac{L^2}{9} + b_2 \cdot \frac{L}{3} + c_2 = M_u
$$
  

$$
M_2(L) = -M_u \longrightarrow -\frac{\lambda q}{2} L^2 + b_2 \cdot L + c_2 = -M_u
$$

Sottraendo membro a membro le due equazioni, possiamo ricavare il secondo coefficiente:

$$
\frac{4}{9}\lambda qL^2 - b_2 \cdot \frac{2}{3}L = 2M_u \qquad \rightarrow \qquad b_2 = \frac{3}{2L} \left(\frac{4}{9}\lambda qL^2 - 2M_u\right) = \frac{2}{3}\lambda qL - 3\frac{M_u}{L}
$$

Infine il terzo coefficiente lo ricaviamo per sostituzione:

$$
M_2(L) = -\frac{\lambda q}{2}L^2 + \frac{2}{3}\lambda qL^2 - 3M_u + c_2 = -M_u \qquad \to \qquad c_2 = -\frac{1}{6}\lambda qL^2 + 2M_u
$$

In definitiva, l'equazione del momento nel secondo tratto vale:

$$
M_2(z) = -\frac{\lambda q}{2}z^2 + \left(\frac{2}{3}\lambda qL - 3\frac{M_u}{L}\right)z - \frac{1}{6}\lambda qL^2 + 2M_u
$$

Prima di procedere, verifichiamo tale risultato:

$$
M_2(L/3) = -\frac{\lambda q}{2} \frac{L^2}{9} + \frac{2}{3} \lambda q \frac{L^2}{3} - M_u - \frac{1}{6} \lambda q L^2 + 2M_u = \left(-\frac{1}{18} + \frac{2}{9} - \frac{1}{6}\right) \lambda q L^2 + M_u = M_u
$$
  

$$
M_2(L) = -\frac{\lambda q}{2} L^2 + \frac{2}{3} \lambda q L^2 - 3M_u - \frac{1}{6} \lambda q L^2 + 2M_u = \left(-\frac{1}{2} + \frac{2}{3} - \frac{1}{6}\right) \lambda q L^2 - M_u = -M_u
$$

In entrambi i casi, le verifiche risultano soddisfatte. Passiamo quindi al primo tratto (da 0 a *L /* 4):

$$
M_1(0) = -M_u \qquad \rightarrow \qquad c_1 = -M_u
$$

 $T_1(L/4) = T_2(L/4) + \lambda F$  Discontinuità nel taglio per la presenza di  $\lambda F$ 

Il taglio del secondo tratto può essere facilmente calcolato derivando dall'equazione del momento:

$$
T_2(z) = \frac{dM_2(z)}{dz} = -\lambda q z + \frac{2}{3} \lambda q L - \frac{3M_u}{L}
$$

$$
T_2(L/4) = -\lambda q \frac{L}{4} + \frac{2}{3} \lambda q L - \frac{3M_u}{L} = \frac{5}{12} \lambda q L - \frac{3M_u}{L}
$$

L'andamento del taglio è lineare, per cui possiamo scrivere:

$$
T_1(z) = 2a_1 \cdot z + b_1 = -\lambda q z + b_1
$$

$$
T_1(L/4) = -\lambda q \frac{L}{4} + b_1
$$

Imponendo la condizione al contorno sul taglio otteniamo:

$$
-\lambda q \frac{L}{4} + b_1 = \frac{5}{12} \lambda qL - \frac{3M_u}{L} + \lambda F \rightarrow b_1 = \left(\frac{1}{4} + \frac{5}{12}\right) \lambda qL - \frac{3M_u}{L} + \lambda F = \frac{2}{3} \lambda qL - \frac{3M_u}{L} + \lambda F
$$

L'equazione del momento risulta essere:

$$
M_1(z) = -\frac{\lambda q}{2}z^2 + \left(\frac{2}{3}\lambda qL - 3\frac{M_u}{L} + \lambda F\right)z - M_u
$$

Come fatto in precedenza, procediamo alla verifica di tale equazione:

$$
M_1(0) = -M_u
$$
  
\n
$$
T_1(L/4) = -\lambda q \frac{L}{4} + \frac{2}{3} \lambda qL - \frac{3M_u}{L} + \lambda F = \frac{5}{12} \lambda qL - \frac{3M_u}{L} + \lambda F
$$
  
\n
$$
T_2(L/4) = -\lambda q \frac{L}{4} + \frac{2}{3} \lambda qL - \frac{3M_u}{L} = \frac{5}{12} \lambda qL - \frac{3M_u}{L}
$$
  
\n
$$
T_1(L/4) - T_2(L/4) = \lambda F
$$

Anche in questo caso le verifiche sono soddisfatte. Ottenute le equazioni del momento nei due tratti, andiamo a ricavare il moltiplicatore *λ*:

$$
M_1(L/4) = M_2(L/4)
$$

$$
-\frac{\lambda q}{2} \frac{L^2}{16} + \frac{2}{3} \lambda q \frac{L^2}{4} - \frac{3}{4} M_u - \lambda F \frac{L}{6} - M_u = -\frac{\lambda q}{2} \frac{L^2}{16} + \frac{2}{3} \lambda q \frac{L^2}{4} - \frac{3}{4} M_u - \frac{1}{6} \lambda q L^2 + 2M_u
$$

$$
\frac{1}{6} \lambda q L^2 + \frac{1}{4} \lambda F L - M_u = 2M_u
$$

$$
\lambda \left(\frac{1}{6} q L^2 + \frac{1}{4} F L\right) = 3M_u
$$

Ricavo quindi:

$$
\lambda = \frac{3M_u}{\frac{1}{6}qL^2 + \frac{1}{4}FL} = \frac{3 \cdot 345}{\frac{20,0 \cdot 8,00^2}{6} + \frac{50,0 \cdot 8,00}{4}} = 3,30 = \varphi_1
$$

Valutiamo quindi l'ascissa alla quale si registra il momento massimo. Per il primo tratto abbiamo:

$$
\frac{dM_1(z)}{dz} = -\lambda q z + \frac{2}{3} \lambda q L - \frac{3M_u}{L} + \lambda F = 0
$$

$$
z_{M_{max}} = \frac{1}{\lambda q} \left(\frac{2}{3} \lambda q L - \frac{3M_u}{L} + \lambda F\right) =
$$

$$
= \frac{1}{3,30 \cdot 20,0} \left(\frac{2 \cdot 3,30 \cdot 20,0 \cdot 8,00}{3} - \frac{3 \cdot 345}{8,00} + 3,30 \cdot 50,0\right) = 5,873 \, m = 0,734 \cdot L
$$

Questo risultato non è accettabile perché indica che il momento massimo occorre a un'ascissa che non appartiene al primo tratto. Studiamo quindi il secondo tratto:

$$
\frac{dM_2(z)}{dz} = -\lambda qz + \frac{2}{3}\lambda qL - \frac{3M_u}{L} = 0
$$

$$
z_{M_{max}} = \frac{1}{\lambda q} \left(\frac{2}{3}\lambda qL - \frac{3M_u}{L}\right) =
$$

$$
= \frac{1}{3,30 \cdot 20,0} \left(\frac{2 \cdot 3,30 \cdot 20,0 \cdot 8,00}{3} - \frac{3 \cdot 345}{8,00}\right) = 3,373 \text{ m} = 0,442 \cdot L
$$

Tale risultato è compatibile con la dimensione del tratto, per cui calcoliamo il valore del momento massimo:

$$
M_{2}(z_{max}) = -\frac{3,30 \cdot 20,0}{2}3,373^{2} + \left(\frac{2 \cdot 3,30 \cdot 20,0 \cdot 8,00}{3} - \frac{3 \cdot 345}{8,00}\right)3,373 + \frac{3,30 \cdot 20,0 \cdot 8,00^{2}}{6} + 2 \cdot 345 = 0,361 MN \cdot m
$$

Il rapporto tra il momento massimo e il momento plastico è:

$$
\frac{M_2(z_{max})}{M_u} = \frac{0,361}{0,345} = 1,047
$$

Il coefficiente vale:

$$
\varphi_1 = \frac{\psi_1}{1,047} = 3,15
$$

$$
3,15\leq\lambda\leq3,30
$$

I coefficienti sono sufficientemente vicini, per cui si assume *λ =* 3,15. Qualora si volesse condurre un calcolo più accurato, si potrebbe procedere con una seconda iterazione, ponendo la seconda cerniera ad un'ascissa leggermente maggiore di *L /* 3, ad esempio proprio 0,442 *L.* Occorre sincerarsi che nessuna cerniera arrivi a χ*u* prima del collasso della struttura, altrimenti la cerniera "si rompe". Si assume che la lunghezza della cerniera sia pari all'altezza della sezione, cioè  $\Delta L_p = h = 0,40 \, m$ .

Rotazione ultima:  $\varphi_u = \chi_u \cdot \Delta L_p = 0,500 \cdot 0,40 = 0,20$  *rad* = 11,5°

Rotazione di plasticizzazione:  $\varphi_p = \chi_p \cdot \Delta L_p = 8,50 \cdot 10^{-3} \cdot 0,40 = 0,0034 \, rad = 0,19^{\circ}$ 

Per calcolare le rotazioni plastiche nelle cerniere è necessario saper in che ordine queste si formano: intuitivamente la cerniera intermedia (quella a momento positivo) si formerà per ultima. Per capire quale delle due cerniere di estremità si forma prima, si calcolano i valori dei momenti elastici.

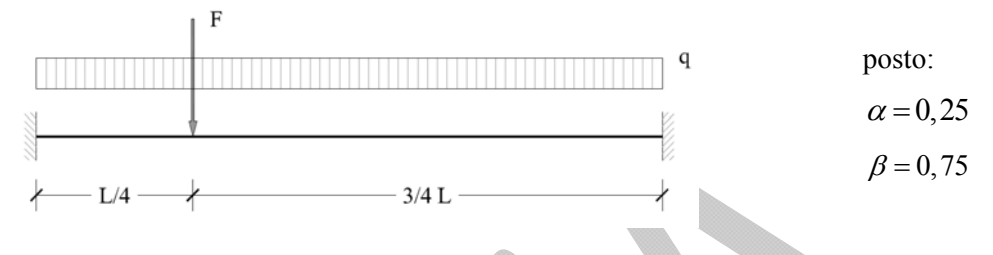

*Sistema privo di plasticizzazioni.* 

Con riferimento alla figura possiamo scrivere:

$$
M_q(0) = M_q(L) = -\frac{\lambda qL^2}{12}
$$
  

$$
M_F(0) = -\lambda F\alpha\beta^2L
$$
  

$$
M_F(L) = -\lambda F\alpha^2\beta L
$$

Il momento all'estremo sinistro della trave vale:

$$
M(0) = -\lambda \left[ \frac{qL^2}{12} + F\alpha \beta^2 L \right] = -\lambda \left[ \frac{20, 0.8, 00^2}{12} + 50, 0.0, 25.0, 75^2.8, 00 \right] = -163. \lambda \ kN \cdot m
$$

Uguagliando questo valore al momento ultimo, ricaviamo:

$$
M(0) = -M_u
$$
  $\rightarrow \lambda = \frac{345}{163} = 2,12 = \lambda_1$ 

Allo stesso modo, per l'estremo destro della trave scriviamo:

$$
M(L) = -\lambda \left[ \frac{qL^2}{12} + F\alpha^2 \beta L \right] = -\lambda \left[ \frac{20, 0.8, 00^2}{12} + 50, 0.0, 25^2 \cdot 0, 75 \cdot 8, 00 \right] = -125 \cdot \lambda \ kN \cdot m
$$

Cui corrisponde un coefficiente pari a:

$$
M(L) = -M_u \qquad \rightarrow \qquad \lambda = \frac{345}{125} = 2,75 = \lambda_2
$$

Essendo il moltiplicatore  $λ_2$  più piccolo, si forma per prima la cerniera all'estremo sinistro. Quando il valore di *λ* è pari a 2,12, il momento all'estremo destro vale:

$$
M(L) = -2.12 \left[ \frac{qL^2}{12} + F\alpha^2 \beta L \right] = -265 \, kN \cdot m
$$

Dalla differenza tra questo valore e il momento ultimo, possiamo calcolare il momento disponibile, all'estremo destro, primo della plasticizzazione:

$$
\Delta M(L) = M_u - M(L) = 345 - 265 = 80 \, kN \cdot m
$$

È necessario quindi valutare il nuovo incremento di carico che provoca un momento all'estremo destro pari a Δ*M* (*L*). Lo schema statico ora è di trave appoggiata e incastrata.

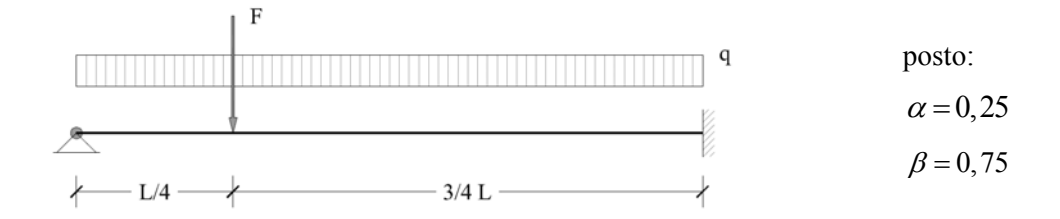

*Sistema dopo la prima plasticizzazione* 

$$
M_q(L) = -\frac{\lambda q L^2}{8}
$$
 
$$
M_F(L) = -\frac{\lambda F L}{2} (1 - \alpha^2)
$$

Il momento all'estremo destro vale:

$$
M(L) = -\lambda \left[ \frac{qL^2}{8} + \frac{FL}{2} \left( 1 - \alpha^2 \right) \right] = -\lambda \left[ \frac{20, 0.8, 00^2}{8} + \frac{50, 0.8, 00}{2} \left( 1 - 0, 25^2 \right) \right] = -347, 5 \cdot \lambda \ kN \cdot m
$$

Uguagliando questo valore a Δ*M* calcoliamo:

$$
M(L) = \Delta M(L) \qquad \rightarrow \qquad \lambda = \left| \frac{80}{347,5} \right| = 0,23 = \lambda_3
$$

Calcoliamo quindi le rotazioni all'ascissa *z* = 0:

$$
\varphi_q(0) = \frac{\lambda q L^3}{48 EI} \qquad \qquad \varphi_F(0) = \frac{\lambda F L^2 \alpha \beta^2}{4 EI}
$$

Dove  $EI = (2,1 \cdot 10^8) \cdot (2,31 \cdot 10^{-4}) = 4,85 \cdot 10^4$ . La rotazione vale:

$$
\varphi(0) = \lambda \left[ \frac{qL^3}{48EI} + \frac{FL^2 \alpha \beta^2}{4EI} \right] = 0,23 \left[ \frac{20,0.8,00^3}{48.4,85 \cdot 10^4} + \frac{50,0.8,00^2 \cdot 0,25 \cdot 0,75^2}{4 \cdot 4,85 \cdot 10^4} \right] = 0,0015 \ rad
$$

Il carico residuo da applicare è:

$$
\Delta \lambda = \lambda - \lambda_1 - \lambda_3 = 3{,}15 - 2{,}12 - 0{,}23 = 0{,}80
$$

Lo schema statico, dopo la seconda plasticizzazione, è di trave appoggiata.

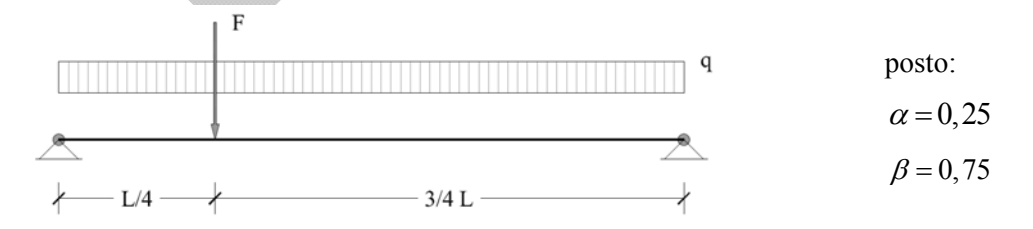

*Sistema dopo la seconda plasticizzazione* 

La rotazione all'estremo sinistro vale:

$$
\varphi(0) = \lambda \left[ \frac{qL^3}{24EI} + \frac{FL^2}{6EI} \left( \beta - \beta^2 \right) \right] = 0,80 \left[ \frac{20,0.8,00^3}{24.4,85 \cdot 10^4} + \frac{50,0.8,00^2}{6.4,85 \cdot 10^4} \left( 0,75 - 0,75^2 \right) \right] = 0,0087 rad
$$

La rotazione totale è quindi:

$$
\varphi_{\text{tot}} = 0,0015 + 0,0087 = 0,0102 \, \text{rad} \ll \varphi_u = 0,20 \, \text{rad}
$$

Il valore finale della rotazione è molto lontano dalla rotazione ultima, la verifica risulta soddisfatta.

*Esercizio 2.2.* Con riferimento all'edificio mostrato in figura, determinare l'azione sismica ai sensi delle seguenti normative:

- D.M. del 14 gennaio 2008, "Nuove Norme Tecniche per le Costruzioni" (NTC 2008);
- Circolare del 2 febbraio 2009, "Istruzioni per l'applicazione delle Nuove norme tecniche per le costruzioni" (Circ. 2009).

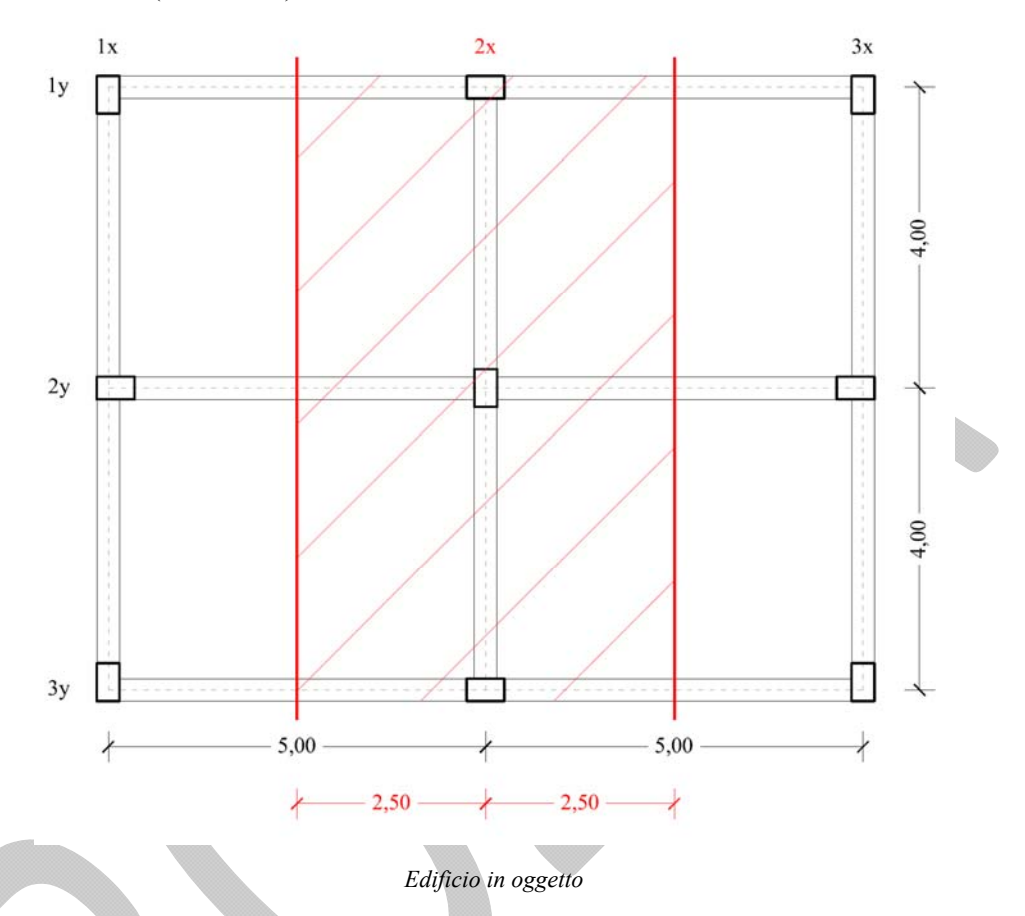

L'edificio oggetto dello studio sarà realizzato a Reggio Calabria e sarà utilizzato per abitazione. Il sito di costruzione si trova ad una latitudine e longitudine pari a *38°,1222* e*15°,6630* rispettivamente. La struttura a telaio, realizzata in cemento armato, è caratterizzata da un coefficiente di smorzamento *ξ = 5%* . Nota la geometria dell'edificio e i materiali con cui sarà realizzato, è possibile stimare la massa sismica

relativa ad ogni impalcato. Definiamo per prima cosa i pesi unitari *wi* , attraverso l'analisi dei carichi:

- Peso proprio pilastri, sez.  $50 \times 30 \text{ cm}^2$ :  $w_{pil} = \gamma_{ca} \cdot b_p \cdot h_p = 25,00 \cdot 0,30 \cdot 0,50 = 3,75 \text{ kN/m}$ ;
- Peso proprio travi, sez.  $60 \times 30 \text{ cm}^2$ :  $w_{tr} = \gamma_{ca} \cdot b_t \cdot h_t = 25,00 \cdot 0,30 \cdot 0,60 = 4,50 \text{ kN/m}$ ;
- Peso proprio solaio latero cementizio gettato in opera:  $w_{sol} = 3.50 \text{ kN/m}^2$ ;
- Peso delle tamponature, spessore  $30 \text{ cm}$ :  $w_{\text{tam}} = 2.36 \text{ kN/m}^2$ ;
- Carico accidentale per uso abitazione:  $Q_{kl} = 2.00 \text{ kN/m}^2$ .

Al fine di calcolare il peso sismico delle tamponature che compete a ogni impalcato, conviene calcolare la loro incidenza. Per definire tale valore è sufficiente moltiplicare il peso proprio  $w_{tan}$ , per l'altezza di influenza di ogni impalcato, al netto delle travi:

Primo imp.: 
$$
I_{tam, 1} = w_{tam} \cdot \left(\frac{H_1}{2} + \frac{H_2}{2} - h_t\right) = 2,36 \cdot \left(\frac{4,00}{2} + \frac{3,50}{2} - 0,60\right) = 7,43 \text{ kN/m}
$$
  
\nSecondo imp.:  $I_{tam, 2} = w_{tam} \cdot \left(\frac{H_2}{2} + \frac{H_3}{2} - h_t\right) = 2,36 \cdot \left(\frac{3,50}{2} + \frac{3,50}{2} - 0,60\right) = 6,84 \text{ kN/m}$   
\nTerezo imp.:  $I_{tam, 3} = w_{tam} \cdot \left(\frac{H_3}{2} - h_t\right) = 2,36 \cdot \left(\frac{3,50}{2} - 0,60\right) = 2,71 \text{ kN/m}$ 

Allo stesso modo, è possibile calcolare l'incidenza dei solai considerando la massa associata ai seguenti carichi gravitazionali:

$$
G_1+G_2+\sum_j \varPsi_{2j}\cdot Q_{kj}
$$

Dove *Ψ2j* vale *0,3* per i carichi accidentali, *0,0* negli altri casi. Applicando tale relazione otteniamo:

$$
I_{sol} = w_{sol} + 0.3 \cdot Q_{k1} = 3.50 + 0.30 \cdot 2.00 = 4.10 \, kN/m^2
$$

Con riferimento al solo telaio **2x**, calcoliamo il peso che compete a ogni impalcato.

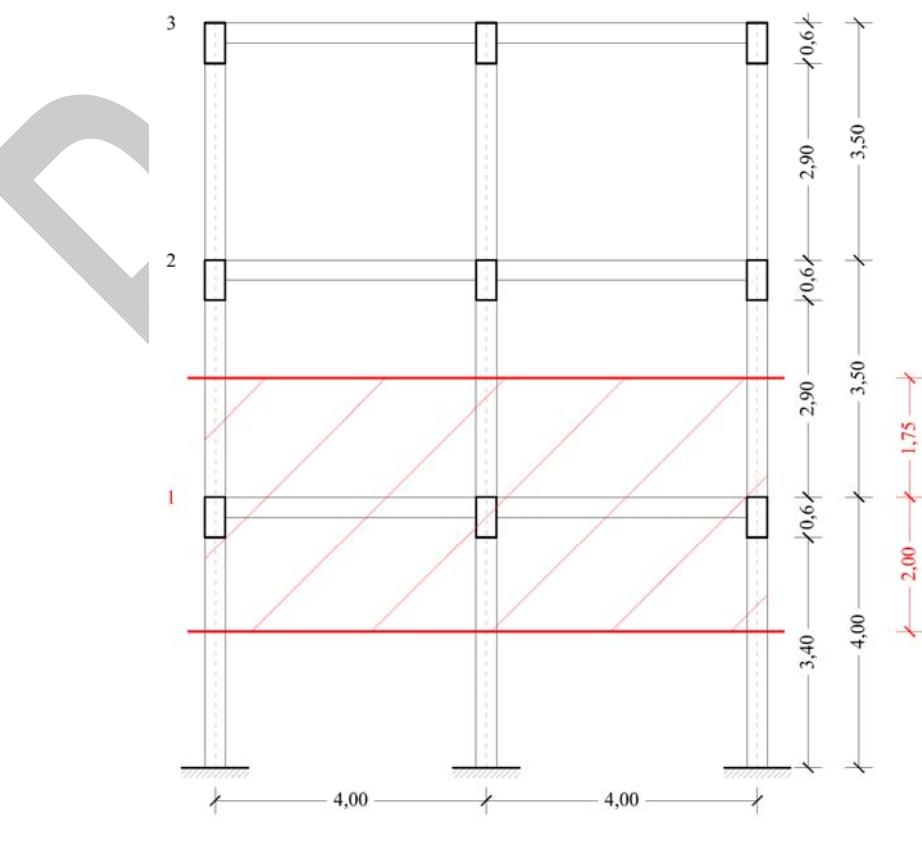

*Telaio 2x* 

Per il primo impalcato abbiamo:

 Peso pilastri: si calcola moltiplicando per il peso proprio per l'altezza d'influenza e per il numero dei pilastri di ogni impalcato.

$$
W_{pil} = n_{pil} \cdot \left[ w_{pil} \cdot \left( \frac{H_1}{2} + \frac{H_2}{2} \right) \right] = 3 \cdot \left[ 3, 75 \cdot \left( \frac{4,00}{2} + \frac{3,50}{2} \right) \right] = 42,19 \text{ kN}
$$

• Peso travi: moltiplichiamo il peso proprio per la luce netta delle travi lungo  $x$  e lungo  $y$ , per il solo telaio **2x**.

$$
W_{tr} = w_{tr} \cdot (n_{c,x} \cdot i_x + n_{c,y} \cdot i_y) = 3{,}75 \cdot (3 \cdot 4{,}00 + 2 \cdot 5{,}00) = 99{,}00 \text{ kN}
$$

 Peso solaio: lo otteniamo moltiplicando l'incidenza del solaio per la superficie che compete al telaio considerato.

$$
W_{sol} = I_{sol} \cdot A_{sol} = 4,10 \cdot (8,00 \cdot 5,00) = 164,00 kN
$$

 Peso tamponature: con riferimento al telaio considerato, si moltiplica l'incidenza per la lunghezza delle tamponature, al netto dei pilastri.

$$
W_{tam} = I_{tam,1} \cdot \left[ n_{c,x} \cdot \left( L_{infl} - b_p \right) \right] = 7,43 \cdot \left[ 2 \cdot (5,00 - 0,30) \right] = 66,91 \, kN
$$

Dai calcoli appena mostrati, s'intuisce che è possibile calcolare il peso di ogni elemento strutturale e non, moltiplicando il relativo peso unitario (o incidenza) per le dimensioni corrispondenti. Di seguito si riportano sinteticamente i pesi per il secondo e terzo impalcato:

$$
W_{pil} = 39,38 kN
$$
  
Secondo impalcato:  

$$
W_{tr} = 81,00 kN
$$
  

$$
W_{sol} = 164,00 kN
$$
  

$$
W_{lam} = 61,60 kN
$$
  

$$
W_{pil} = 19,69 kN
$$
  
Terzo impalcato:  

$$
W_{r} = 81,00 kN
$$
  

$$
W_{sol} = 164,00 kN
$$
  

$$
W_{lam} = 24,43 kN
$$

Stimate le masse riguardanti ogni impalcato, è possibile determinare l'azione sismica di progetto.

Il primo passo per la stima dell'azione sismica è determinare il periodo di riferimento  $V_R$  in funzione del tipo di costruzione e della classe d'uso.

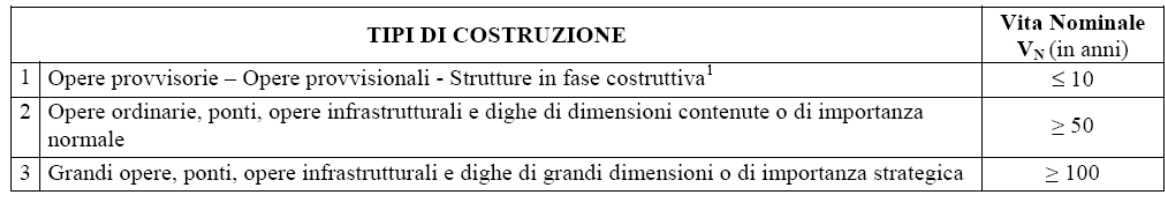

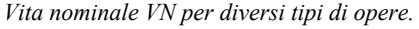

Considerando che la costruzione verrà adibita a civile abitazione, dalla *tabella 1.1* si può ricavare la sua vita nominale:

 $V_N = 50$  *anni* 

Le NTC 2008 definiscono le quattro classi d'uso in cui vengono raggruppate le costruzioni:

*Classe I*: Costruzioni con presenza solo occasionale di persone, edifici agricoli.

*Classe II*: Costruzioni il cui uso preveda normali affollamenti, senza contenuti pericolosi per l'ambiente e senza funzioni pubbliche e sociali essenziali. Industrie con attività non pericolose per l'ambiente […].

*Classe III*: Costruzioni il cui uso preveda affollamenti significativi. Industrie con attività pericolose per l'ambiente […].

*Classe IV*: Costruzioni con funzioni pubbliche o strategiche importanti, anche con riferimento alla gestione della protezione civile in caso di calamità. Industrie con attività particolarmente pericolose per l'ambiente […].

In base alla classe d'uso, attraverso la *tabella 1.2*, si definisce il coefficiente d'uso *CU*.

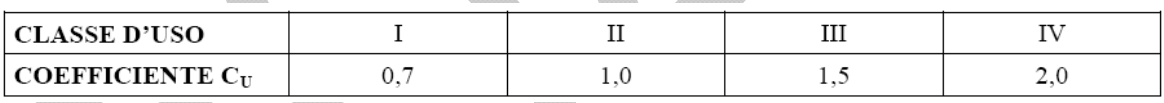

*Valori del coefficiente d'uso CU.* 

Per una costruzione in classe d'uso II, come nel nostro esempio, il periodo di riferimento per l'azione sismica vale:

$$
V_R = V_N \cdot C_U = 50 \cdot 1,0 = 50 \text{ anni}
$$

Se  $V_R \leq 35$  *anni* si pone comunque  $V_R = 35$  *anni*. A questo punto, è opportuno classificare il terreno e il sottosuolo del sito di costruzione.

La seguente tabella riporta le varie categorie di sottosuolo classificate in funzione della velocità equivalente di propagazione delle onde di taglio $V_{s,30}$ .

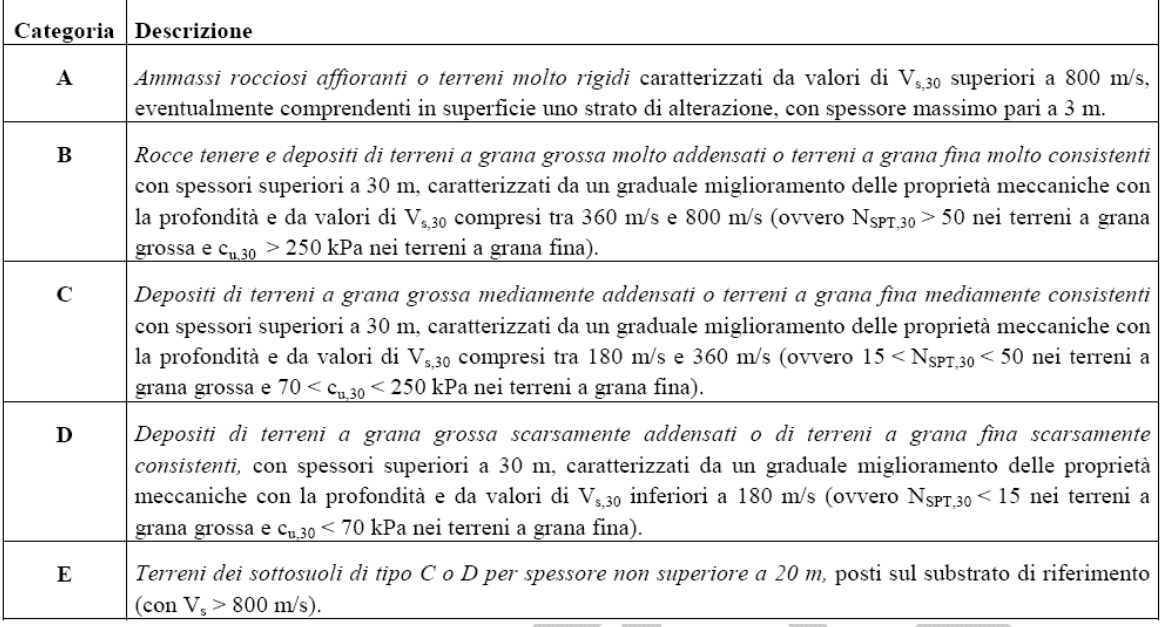

*Categorie di sottosuolo.* 

## Inoltre, attraverso la seguente tabella, è possibile tenere in conto l'orografia del sito di costruzione.

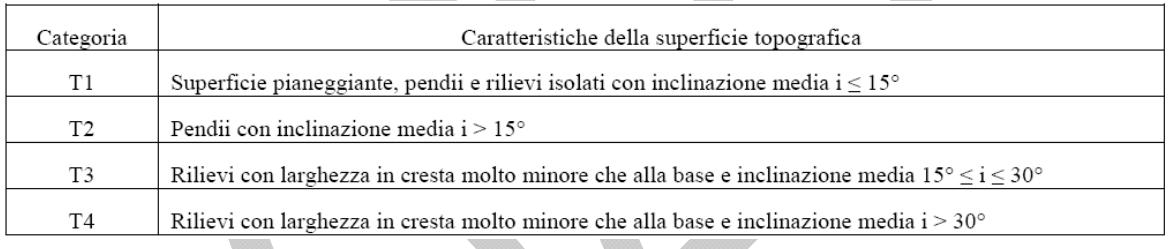

*Categorie topografiche.* 

Per il nostro esempio, possiamo ipotizzare un terreno di *categoria T1* e sottosuolo di *categoria A*.

Altri dati fondamentali per lo studio dell'azione sismica sono i parametri  $a_g$ ,  $F_0$  e  $T_c^*$ : questi vengono determinati in funzione delle coordinate del sito di costruzione, e con riferimento allo stato limite considerato. In allegato alle NTC 2008 è presente una tabella, dove sono riportati i valori di  $a_g$ ,  $F_\theta$  e  $T_c^*$  nei punti che definiscono il *reticolo di riferimento* in cui è suddiviso il territorio italiano, al variare del periodo di ritorno (quindi dello stato limite). Per un qualunque punto che non coincide con i nodi del reticolo di riferimento, i valori dei parametri  $a_g$ ,  $F_0$  e  $T_c^*$  possono essere calcolati come media pesata dei valori assunti da tali parametri nei quattro vertici della maglia contenente il punto in esame, utilizzando come pesi gli inversi delle distanze tra il punto in questione e i quattro vertici.

Considerate i valori di latitudine e longitudine, riportati in precedenza, e con riferimento allo stato limite di salvaguardia della vita (SLV), calcoliamo i parametri i parametri  $a_g$ ,  $F_\theta$  e  $T_c^*$ . La prima cosa da definire è il periodo di ritorno  $T_R$  corrispondente allo stato limite considerato:

$$
T_R = 9,50 \cdot V_R = 9,50 \cdot 50 = 475 \text{ anni}
$$

Con il periodo di ritorno e le coordinate del sito di costruzione, è possibile entrare nelle tabelle allegate alla normativa e individuare i quattro punti del reticolo che contengono il sito di costruzione, con i relativi parametri.

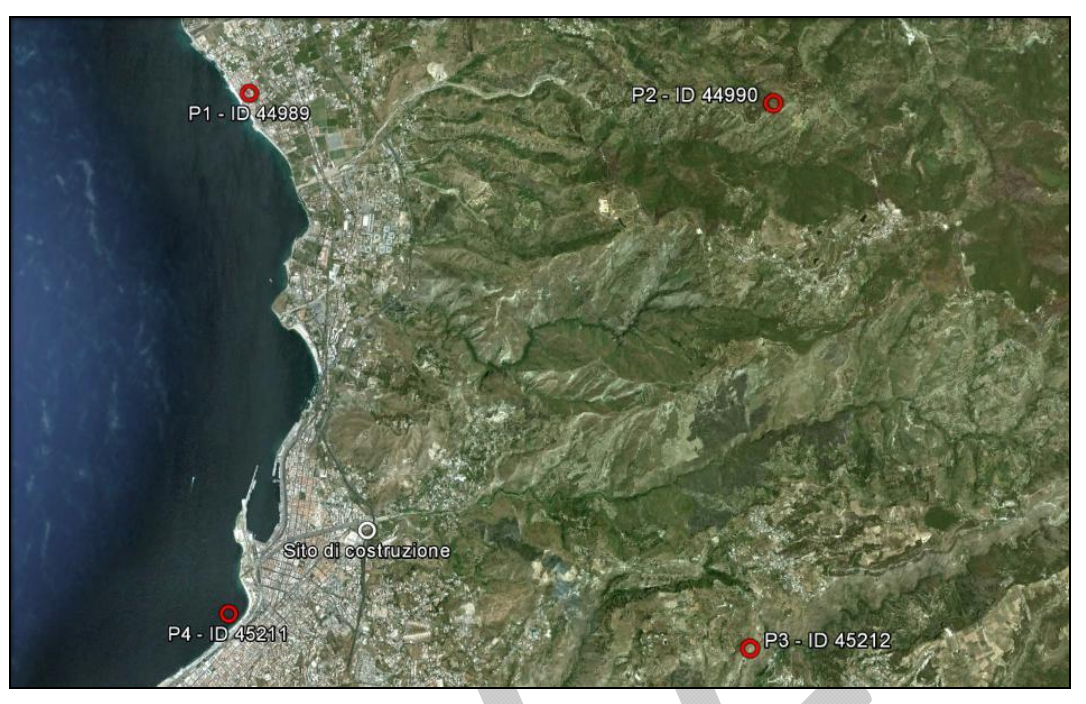

*Individuazione del sito nel reticolo.* 

![](_page_13_Picture_115.jpeg)

d

*Parametri del reticolo di riferimento.* 

Dove  $\Delta$  è la distanza tra il punto del reticolo ed il sito di costruzione. Calcoliamo per primo il valore di  $a_g$ applicando la procedura riportata in normativa. Per primo calcoliamo l'inverso delle distanze  $\Delta_i$ :

$$
\frac{1}{\Delta_1} = 0,207
$$
\n
$$
\frac{1}{\Delta_2} = 0,164
$$
\n
$$
\frac{1}{\Delta_3} = 0,239
$$
\n
$$
\frac{1}{\Delta_4} = 0,573
$$

Calcoliamo quindi il rapporto  $a_{g,i}/\Delta_i$  per ogni punto:

$$
\frac{a_{g,1}}{\Delta_1} = 0,522
$$
\n
$$
\frac{a_{g,2}}{\Delta_2} = 0,441
$$
\n
$$
\frac{a_{g,3}}{\Delta_3} = 0,647
$$
\n
$$
\frac{a_{g,4}}{\Delta_4} = 1,546
$$

Il valore di *ag*, definito nel sito di costruzione, vale:

$$
a_g = \sum_{i=1}^{4} \frac{a_{g,i}}{\Delta_i} / \sum_{i=1}^{4} \frac{1}{\Delta_i} = \frac{3.185}{1.183} = 2,692 g
$$

Allo stesso modo è possibile calcolare i valori degli altri parametri:

$$
F_0 = \sum_{i=1}^4 \frac{F_{0,i}}{\Delta_i} / \sum_{i=1}^4 \frac{1}{\Delta_i} = 2,414
$$
\n
$$
T_C^* = \sum_{i=1}^4 \frac{T_{C,i}^*}{\Delta_i} / \sum_{i=1}^4 \frac{1}{\Delta_i} = 0,362 \text{ s}
$$

 $S_S = 1,00$   $S_T = 1,00$   $S_T = 1,00$ 

Noti i parametri dello spettro, mediante le tabelle riportate di seguito, è possibile definire i seguenti parametri:

| Categoria<br>sottosuolo | $S_{S}$                                                                | $\mathbf{C}_{\mathbf{C}}$        |
|-------------------------|------------------------------------------------------------------------|----------------------------------|
| A                       | 1,00                                                                   | 1,00                             |
| B                       | $1,00 \le 1,40-0,40 \cdot F_o \cdot \frac{a_g}{g} \le 1,20$            | $1,10 \cdot (T_{C}^{*})^{-0,20}$ |
| $\mathbf C$             | $1,00 \le 1,70-0,60 \cdot F_o \cdot \frac{a_g}{g} \le 1,50$            | $1,05\cdot(T_{C}^{*})^{-0.33}$   |
| D                       | $0,90 \le 2,40-1,50 \cdot F_o \cdot \frac{a_g}{2} \le 1,80 \cdot$<br>g | $1,25 \cdot (T_{C}^{*})^{-0.50}$ |
| E                       | $1,00 \le 2,00-1,10 \cdot F_o \cdot \frac{a_g}{g} \le 1,60$            | $1,15\cdot(T_{C}^{*})^{-0,40}$   |

*Espressioni di SS e CC*

![](_page_14_Picture_257.jpeg)

*Valori del coefficiente di amplificazione topografica*  $S_T$ 

Il prodotto tra il coefficiente di amplificazione stratigrafica *SS* e il coefficiente di amplificazione topografica *ST* vale:

$$
S = S_S \cdot S_T = 1,00 \cdot 1,00 = 1,00
$$

Lo spettro di risposta elastico della componente orizzontale è definito dalle seguenti espressioni:

$$
0 \le T < T_B
$$
\n
$$
S_e(T) = a_g \cdot S \cdot \eta \cdot F_0 \left[ \frac{T}{T_B} + \frac{1}{\eta \cdot F_0} \left( 1 - \frac{T}{T_B} \right) \right]
$$

 $T_B \leq T < T_C$   $S_e(T) = a_g \cdot S \cdot \eta \cdot F_0$ 

$$
T_C \le T < T_D \qquad S_e(T) = a_g \cdot S \cdot \eta \cdot F_0\left(\frac{T_C}{T}\right)
$$

$$
T_D \le T \qquad \qquad S_e(T) = a_g \cdot S \cdot \eta \cdot F_0\left(\frac{T_C \cdot T_D}{T^2}\right)
$$

Dove:

$$
T_C = C_C \cdot T_C^*
$$
\n
$$
T_B = T_C / 3
$$
\n
$$
T_D = 4, 0 \cdot a_g / g + 1, 6
$$

Il parametro  $\eta$  è funzione dello smorzamento strutturale:

$$
\eta = \sqrt{\frac{10}{(5+\xi)}}
$$

Con  $\xi$  espresso in percentuale. Per passare allo spettro di progetto, si pone  $\eta$  pari all'inverso del fattore di struttura. Il fattore di struttura dipende dalla tipologia strutturale, dal suo grado d'iperstaticità e dai criteri di progettazione adottati e tiene in conto le non linearità di materiale. Esso può essere calcolato tramite la seguente espressione:

$$
q = q_0 \cdot K_R
$$

I valori di *q0* e *KR* possono essere dedotti dalle indicazioni presenti in normativa. Per strutture in cemento armato progettate in bassa duttilità, il fattore  $q_0$  è pari a 3,0  $\alpha_u/\alpha_1$ .

![](_page_15_Picture_279.jpeg)

*Valori di q0*

Posto  $\alpha_{\mu}/\alpha_1 = 1,20$  per strutture a telaio a più piani ed una sola campata.  $K_R = 1,00$  perché la struttura è regolare in altezza. In definitiva, il fattore di struttura *q* risulta essere 3,60. La seguente figura mostra gli spettri di risposta elastico e di progetto.

![](_page_16_Figure_1.jpeg)

Noti i pesi sismici e definito lo spettro di progetto, è possibile calcolare le forze da applicare ad ogni impalcato, attraverso la seguente relazione:

$$
F_i = F_h \cdot \frac{W_i \cdot z_i}{\sum_j W_j \cdot z_j}
$$

Dove  $F_h = S_d(T_1) \cdot W \cdot \lambda / g$ ;  $F_i$ è la forza da applicare all'impalcato;  $W_i$  è il peso dell'*i*-esimo impalcato,  $z_i$ è la quota, rispetto al piano di fondazione, dell'impalcato *i*-esimo;  $S_d(T_1)$  è l'ordinata dello spettro di risposta di progetto, letta in corrispondenza del periodo  $T_1$ ; *W* è il peso complessivo della costruzione;  $\lambda$  è un coefficiente pari a 0,85 se la costruzione ha almeno tre orizzontamenti, pari a 1,00 in tutti gli altri casi. Il periodo proprio della struttura  $T_1$  può essere stimato attraverso la relazione:

$$
T_1 = C_1 \cdot H^{3/4}
$$

Dove *H* è l'altezza totale della struttura e *C1* è un coefficiente pari a 0,075 per costruzioni con struttura a telaio in cemento armato.

$$
T_1 = 0,075 \cdot (11,00)^{3/4} = 0,45 s
$$

La coordinata spettrale letta in corrispondenza di *T*1 è circa pari *0,144 g*. La seguente tabella riporta il peso sismico relativo a ogni impalcato.

![](_page_17_Picture_120.jpeg)

*Pesi sismici* 

Nota la massa totale e posto  $\lambda$  pari a 0,85, possiamo calcolare:

$$
F_h = S_d(T_1) \cdot W \cdot \lambda / g = 0,144 g \cdot 1007,18 \cdot 0,85 / g = 123,40 kN
$$

Infine, la seguente tabella riporta le forze da applicare a ogni impalcato.

![](_page_17_Picture_121.jpeg)

*Forze orizzontali a ogni impalcato* 

*Esempio 2.3a:* calcolare l'azione del vento sull'edificio mostrato dalla seguente figura, ai sensi delle seguenti normative:

- D.M. del 14 gennaio 2008, "Nuove Norme Tecniche per le Costruzioni" (NTC 2008);
- Circolare del 2 febbraio 2009, "Istruzioni per l'applicazione delle Nuove norme tecniche per le costruzioni" (Circ. 2009);
- CNR-DT 207/2008, Istruzioni per la valutazione delle azioni e degli effetti del vento sulle costruzioni (CNR 2008).

![](_page_18_Figure_4.jpeg)

L'azione del vento produce delle pressioni che possono essere calcolate secondo l'espressione:

$$
p = q_b \cdot c_e \cdot c_p \cdot c_d
$$

Dove:

- $q_b$  è la pressione cinetica di riferimento;
- $c_e$  è il coefficiente di esposizione;
- $\bullet$   $c_p$  è il coefficiente di forma o aerodinamico;
- $\bullet$   $c_d$  è il coefficiente dinamico.

Ipotizziamo che il capannone industriale mostrato in figura, sia realizzato a Reggio Calabria, a una quota di 30 *m* s.l.m. e a circa 10 *Km* dalla costa.

![](_page_19_Figure_1.jpeg)

*Mappa delle zone in cui è suddiviso il territorio italiano* 

![](_page_19_Picture_83.jpeg)

*Valori dei parametri vb,0, a0 e ka*

La località di costruzione dell'edificio è compresa nella zona 4: dalla tabella è possibile ricavare i parametri che caratterizzano tale zona.

$$
v_{b,0} = 28 \, m \, / \, s \qquad a_0 = 500 \, m \qquad k_a = 0,0201 \, / \, s
$$

Dato che l'edificio sorgerà a quota minore di  $a_0$ , la velocità di riferimento per il calcolo delle azioni da vento sarà pari a:

$$
v_b = v_{b,0} = 28\,m/s
$$

Tale valore consente di calcolare la pressione cinetica di riferimento:

$$
q_b = \frac{1}{2} \cdot \rho \cdot v_b^2 = \frac{1}{2} \cdot 1,25 \cdot 28^2 = 490 Pa
$$

Dove  $\rho = 1,25$  Kg /  $m^3$  è la densità dell'aria.

Il coefficiente dinamico cd può essere assunto cautelativamente pari a 1 per le costruzioni di tipologia ricorrente, quali gli edifici di forma regolare non più alti di 30 m ed i capannoni industriali.

Supponendo che il capannone debba essere realizzato in zona urbana, dalla seguente tabella si ricava che la classe di rugosità del terreno è la A.

![](_page_20_Picture_99.jpeg)

L'assegnazione della classe di rugosità non dipende dalla conformazione orografica e topografica del terreno. Affinché una costruzione possa dirsi ubicata in classe A o B è necessario che la situazione che contraddistingue la classe permanga intorno alla costruzione per non meno di 1 km e comunque non meno di 20 volte l'altezza della costruzione. Laddove sussistano dubbi sulla scelta della classe di rugosità, a meno di analisi dettagliate, verrà assegnata la classe più sfavorevole.

*Classi di rugosità del terreno* 

Essendo l'area posta entro 40 *Km* dalla costa, la categoria di esposizione del sito è la IV, in funzione della quale, si ricava:

 $z_{min} = 8m$ 

$$
k_r = 0,22
$$
  
\n $z_0 = 0,30m$   
\nZONE 1,2,3,4,5  
\n $z_{\text{total}}$   
\n $z_{\text{total}}$   
\n $z_{\text{total}}$   
\n $z_{\text{total}}$   
\n $z_{\text{total}}$   
\n $z_{\text{total}}$   
\n $z_{\text{total}}$   
\n $z_{\text{total}}$   
\n $z_{\text{total}}$   
\n $z_{\text{total}}$   
\n $z_{\text{total}}$   
\n $z_{\text{total}}$   
\n $z_{\text{total}}$   
\n $z_{\text{total}}$   
\n $z_{\text{total}}$   
\n $z_{\text{total}}$   
\n $z_{\text{total}}$   
\n $z_{\text{total}}$   
\n $z_{\text{total}}$   
\n $z_{\text{total}}$   
\n $z_{\text{total}}$   
\n $z_{\text{total}}$   
\n $z_{\text{total}}$   
\n $z_{\text{total}}$   
\n $z_{\text{total}}$   
\n $z_{\text{total}}$   
\n $z_{\text{total}}$   
\n $z_{\text{total}}$   
\n $z_{\text{total}}$   
\n $z_{\text{total}}$   
\n $z_{\text{total}}$   
\n $z_{\text{total}}$   
\n $z_{\text{total}}$   
\n $z_{\text{total}}$   
\n $z_{\text{total}}$   
\n $z_{\text{total}}$   
\n $z_{\text{total}}$   
\n $z_{\text{total}}$   
\n $z_{\text{total}}$   
\n $z_{\text{total}}$   
\n $z_{\text{total}}$   
\n $z_{\text{total}}$   
\n $z_{\text{total}}$   
\n $z_{\text{total}}$   
\n $z_{\text{total}}$   
\n $z_{\text{total}}$   
\n $z_{\text{total}}$   
\n $z_{\text{total}}$ 

*Categorie di esposizione* 

| Categoria di esposizione del sito | $K_{\mathsf{T}}$ | $z_0$ [m] | $\lceil m \rceil$<br>$z_{\rm\,min}$ |
|-----------------------------------|------------------|-----------|-------------------------------------|
|                                   | 0,17             | 0,01      |                                     |
| П                                 | 0,19             | 0,05      |                                     |
| Ш                                 | 0,20             | 0,10      |                                     |
| IV                                | 0,22             | 0,30      | 8                                   |
|                                   | 0,23             | 0,70      | 12                                  |

*Parametri per la definizione del coefficiente di esposizione* 

Dato che l'altezza di colmo della copertura del capannone è *z* = 6,00 *m*, il coefficiente di esposizione viene calcolato con riferimento alla quota *zmin*:

$$
c_e(z) = c_e(z_{min}) = k_r^2 \cdot c_t \cdot \ln\left(\frac{z_{min}}{z_0}\right) \cdot \left[7 + c_t \cdot \ln\left(\frac{z_{min}}{z_0}\right)\right] = 1,63
$$

Dove  $c_t$  è il coefficiente topografico, posto generalmente pari a 1 mentre *z* è la quota rispetto al suolo. Secondo le NTC 2008, il coefficiente di pressione esterna *cpe* è determinato in funzione dell'inclinazione sull'orizzontale delle superfici esposte, e distinguendo in aree sopravento, cioè direttamente investite dal vento, e aree sottovento, intendendo come tali quelle non direttamente investite dal vento o quelle investite dal vento radente.

Nel caso in questione, i coefficienti di pressione esterna valgono:

Per 
$$
\alpha = +90^{\circ}
$$
,  $c_{pe} = +0.80$  Superfici sopravento (pedice *w*);  
Per  $\alpha = -90^{\circ}$ ,  $c_{pe} = -0.40$  Superfici sottovento (pedice *l*);  
Per  $\alpha = +4^{\circ},76$ ,  $c_{pe} = -0.40$  Copertura (pedice *r*).

![](_page_21_Figure_7.jpeg)

*Valori assunti da cpe al variare di α*

Il coefficiente di pressione interna dipende dalle aperture presenti sulle superfici esposte. Nel caso di aperture distribuite con superficie minore di 1/3 del totale, i coefficienti di pressione interna valgono:

> $c_{pi}$  = + 0,20 Pressione interna positiva;  $c_{pi} = -0.20$  Pressione interna negativa.

![](_page_22_Figure_2.jpeg)

Definiti i coefficienti di pressione esterna e interna, è possibile calcolare il coefficiente di pressione netta, *cp*, per differenza tra i coefficienti *cpe* e *cpi*. Dato che il coefficiente di pressione interna può assumere valori sia positivi sia negativi, è necessario considerare due diverse condizioni di carico: la prima, in presenza di sovrappressione interna; e l'altra considerando la pressione interna negativa.

Superfici sopravento:  $c_{p,w} = c_{pe,w} - c_{pi}$ <br>Sovrappressione interna  $\searrow$  0,80 - (-0,20) = 1,00 Depressione interna Superfici sottovento:  $c_{p,l} = c_{pe,l} - c_{pi}$  ,  $\begin{pmatrix} 1 & -0.40 - 0.20 = -0.60 \\ 0 & 0.60 \end{pmatrix}$  *Sovrappressione interna*  $\rightarrow -0,40 - (-0,20) = -0,20$  Depressione interna Copertura:  $c_{p,r} = c_{pe,r} - c_{pi}$  ,  $\sqrt{a^2 - 0}$ ,  $40 - 0$ ,  $20 = -0, 60$  *Sovrappressione interna*  $\rightarrow -0,40 - (-0,20) = -0,20$  Depressione interna

Noti tutti i coefficienti, è possibile calcolare la pressione esercitata dal vento.

![](_page_22_Picture_243.jpeg)

La pressione esercitata dal vento è riportata alla struttura come forze nodali; per cui, con riferimento al telaio *C* mostrato dalla seguente figura, calcoliamo tali forze.

![](_page_23_Figure_0.jpeg)

*Forze nodali locali generate da vento* 

Le forze nodali dovute all'azione del vento sono calcolate moltiplicando il valore della pressione per l'area d'influenza del nodo considerato: il risultato di tale operazione restituisce le azioni nodali in un sistema di riferimento locale. Calcoliamo per prima cosa le aree d'influenza dei nodi:

$$
A_{1p} = \left(\frac{6,00}{2} \cdot 5,00\right) = 15,00 \, \text{m}^2 \quad \text{Nodo 1} - \text{Area } d \text{ influenza parete}
$$
\n
$$
A_{1c} = \left(\frac{12,00}{2} \cdot \frac{1}{\cos 4,76} \cdot 5,00\right) = 30,10 \, \text{m}^2 \quad \text{Nodo 1} - \text{Area } d \text{ influenza copertura}
$$
\n
$$
A_{2p} = \left(\frac{5,00}{2} \cdot 5,00\right) = 12,50 \, \text{m}^2 \quad \text{Nodo 2} - \text{Area } d \text{ influenza parete}
$$
\n
$$
A_{2c} = \left(\frac{12,00}{2} \cdot \frac{1}{\cos 4,76} \cdot 5,00\right) = 30,10 \, \text{m}^2 \quad \text{Nodo 2} - \text{Area } d \text{ influenza copertura}
$$

Le forze nodali risultano essere:

Forza nodo 1–Parete: 
$$
F_{1p} = A_{1p} \cdot p_w
$$
  $\times$  7207 *N Sovrappressione interna*  
\nForza nodo 1 – Copertura:  $F_{1c} = A_{1c} \cdot p_r$   $\times$  -14464 *N Sovrappressione interna*  
\nForza nodo 2 – Parete:  $F_{2p} = A_{2p} \cdot p_l$   $\times$  -6006 *N Sovrappressione interna*  
\nForza nodo 2 – Parete:  $F_{2p} = A_{2p} \cdot p_l$   $\times$  -2002 *N Depressione interna*  
\nForza nodo 2 – Copertura:  $F_{2c} = A_{2c} \cdot p_r$   $\times$  -4821 *N Depressione interna*

Le forze nodali così calcolate devono essere proiettate in un sistema di riferimento globale *V, H*.

$$
F_{1H} = F_{1p} - F_{1c} \cdot \sin 4,76 \begin{array}{l} \nearrow & 8407 \, N \\ \searrow & 12412 \, N \end{array} \qquad \text{Sovrappressione interna} \begin{array}{l} \text{Depressione interna} \\ \text{Depressione interna} \end{array}
$$
\n
$$
F_{1V} = -F_{1c} \cdot \cos 4,76 \begin{array}{l} \nearrow & 14414 \, N \end{array} \qquad \text{Sovrappressione interna} \end{array}
$$

![](_page_24_Figure_0.jpeg)

![](_page_24_Figure_1.jpeg)

*Forze nodali globali generate dal vento* 

La procedura appena descritta consente di calcolare le forze dovute all'azione del vento, in accordo alle Nuove Norme Tecniche per le Costruzioni (NTC).

Secondo la CNR-DT 207/2008, i coefficienti di pressione esterna si calcolano tenendo conto della geometria dell'intero edificio, attraverso i rapporti tra le sue dimensioni:

![](_page_24_Figure_5.jpeg)

*Parametri caratteristici di edifici a pianta rettangolare* 

Inoltre, per inclinazione delle falde compresa tra –5° e 5°, la copertura si considera piana:

![](_page_25_Figure_0.jpeg)

*Schema di riferimento per coperture piane* 

Con riferimento agli schemi appena presentati, i coefficienti di pressione esterna:

![](_page_25_Picture_95.jpeg)

![](_page_25_Picture_96.jpeg)

*Coefficienti di pressione per le pareti verticali di edifici a pianta rettangolare* 

![](_page_25_Picture_97.jpeg)

*Coefficienti di pressione per coperture piane* 

Infine, i coefficienti di pressione interna, salvo analisi approfondite, valgono:

 $c_{pi}$  = + 0,20 Pressione interna positiva;  $c_{pi} = -0.30$  Pressione interna negativa.

Come fatto in precedenza, calcoliamo il coefficiente di pressione netta *cp*, per le due diverse condizioni di carico.

Superfici sopravento:  $c_{p,w} = c_{pe,w} - c_{pi}$  ,  $0,75 - 0,20 = 0,55$ 0,75 0,20 0,55 *Sovrappressione interna* 

×,

![](_page_26_Picture_338.jpeg)

Mantenendo costante la pressione cinetica di riferimento ed il coefficiente di esposizione, è possibile calcolare la pressione del vento mediante i coefficienti di pressione appena calcolati.

![](_page_26_Picture_339.jpeg)

Mediante i valori delle aree d'influenza in precedenza calcolati, è possibile calcolare l'entità delle forze nodali nel sistema locale. A tal fine, è importante rilevare che la zona A in copertura si estende interamente nell'area d'influenza del nodo 1.

![](_page_26_Picture_340.jpeg)

Le forze nodali nel globale *V, N* valgono:

$$
F_{1H} = F_{1p} - F_{1c} \cdot \sin 4,76 \begin{array}{l} \nearrow & 8607 \text{ N} \\ \searrow & 13612 \text{ N} \end{array} \qquad \text{Sovrappressione interna} \qquad \text{Depressione interna}
$$

$$
F_{1V} = -F_{1c} \cdot \cos 4,76 \rightarrow 24023 N
$$
  
\nSovrappressione interna  
\n
$$
F_{2H} = F_{2p} - F_{2c} \cdot \sin 4,76 \rightarrow 801 N
$$
  
\n
$$
F_{2V} = -F_{2c} \cdot \cos 4,76 \rightarrow 9609 N
$$
  
\nSovrappressione interna  
\n
$$
F_{2V} = -F_{2c} \cdot \cos 4,76 \rightarrow -2402 N
$$
  
\nDepressione interna  
\nDepressione interna  
\nDepressione interna

*Esempio 2.3b*: con riferimento alla struttura mostrata in figura, calcolare l'azione del vento ai sensi delle seguenti normative:

- D.M. del 14 gennaio 2008, "Nuove Norme Tecniche per le Costruzioni" (NTC 2008);
- Circolare del 2 febbraio 2009, "Istruzioni per l'applicazione delle Nuove norme tecniche per le costruzioni" (Circ. 2009).

![](_page_28_Figure_3.jpeg)

![](_page_28_Figure_4.jpeg)

Il fabbricato a 20 piani f.t. mostrato in figura verrà realizzato in Abruzzo, ad una quota di circa 700 *m* s.l.m. e a circa 35 *km* dalla costa. La quota del primo impalcato è  $z_1 = 5,00$  *m*, mentre l'interpiano per gli impalcati superiori è *Δz* = 3,40 *m*. La struttura è sorretta da pilastri posti a interasse costante *i* = 7,00 *m*.

In questo caso, la località di costruzione è compresa nella *zona 3*, i cui parametri caratteristici risultano essere:

$$
v_{b,0} = 27 \, m/s
$$
\n
$$
a_0 = 500 \, m
$$
\n
$$
k_a = 0.0201/s
$$

L'edificio sorgerà a quota  $a_s = 700$  *m* >  $a_0$ , per cui la velocità di riferimento è pari a:

$$
v_b = v_{b,0} + k_a \cdot (a_s - a_0) = 31,4 \, m / s
$$

Come in precedenza, con tale valore, calcoliamo la pressione cinetica di riferimento:

$$
q_b = \frac{1}{2} \cdot \rho \cdot v_b^2 = \frac{1}{2} \cdot 1,25 \cdot 31,4^2 = 616 Pa
$$

Dove *ρ* = 1,25 *kg/m3* è la densità dell'aria. Ai sensi delle NTC 2008, i coefficienti di pressione esterna *cpe* valgono:

Per 
$$
\alpha = +90^{\circ}
$$
,  $c_{pe} = +0.80$  Superfici sopravento;  
Per  $\alpha = -90^{\circ}$ ,  $c_{pe} = -0.40$  Superfici sottovento.

In questo caso è possibile trascurare il coefficiente di pressione in copertura e il coefficiente di pressione interna, limitando lo studio dell'azione del vento alle sole forze orizzontali.

Data l'elevata altezza dell'edificio, non è possibile definire un solo coefficiente di esposizione, ma è necessario calcolarlo in corrispondenza di ogni impalcato, poiché il coefficiente di esposizione varia sensibilmente con la quota.

![](_page_29_Figure_6.jpeg)

Come consuetudine, le pressioni del vento sono riportate come sollecitazione ai nodi, moltiplicando il valore della pressione per l'area d'influenza del nodo considerato.

Di seguito una tabella riporta i risultati dello studio dell'azione del vento:

- La prima colonna riporta i piani;
- La seconda colonna riporta le quote *zi* dei vari impalcati;
- La terza colonna riporta i coefficienti di esposizione, calcolati per ogni *zi*:

$$
c_e(z_i) = k_r^2 \cdot c_t \cdot \ln\left(\frac{z_i}{z_0}\right) \cdot \left[7 + c_t \cdot \ln\left(\frac{z_i}{z_0}\right)\right]
$$

 La quarta e quinta colonna riportano rispettivamente i valori della pressione sulle superfici sopravento e sottovento;

$$
p(z_i) = q_b \cdot c_e(z_i) \cdot c_p
$$

La sesta e settima colonna riportano il valore delle forze nodali sopravento e sottovento.

$$
F(z_i) = p(z_i) \cdot A = p(z_i) \cdot i \cdot \Delta z
$$

![](_page_30_Picture_185.jpeg)

*Esempio 2.4*: con riferimento all'edificio descritto nell'*esempio 2.3a*, calcolare il carico da neve ai sensi delle seguenti normative:

- D.M. del 14 gennaio 2008, "Nuove Norme Tecniche per le Costruzioni" (NTC 2008);
- Circolare del 2 febbraio 2009, "Istruzioni per l'applicazione delle Nuove norme tecniche per le costruzioni" (Circ. 2009).

![](_page_31_Figure_3.jpeg)

Il carico da neve che grava sulle coperture, può essere valutato mediante la seguente espressione:

$$
q_s = \mu_i \cdot q_{sk} \cdot c_E \cdot c_t
$$

Dove:

- *qs* è il carico da neve sulla copertura;
- $\cdot$   $\mu_i$  è il coefficiente di forma della copertura;
- **•**  $q_{sk}$  è il valore caratteristico della neve al suolo;
- $c_E$  è il coefficiente d'esposizione;
- $\bullet$   $c_t$  è il coefficiente termico.

Il valore di *qsk* dipende dalla zona e dalla quota del sito in cui sorgerà la struttura. Ipotizziamo di voler calcolare il carico da neve per una struttura che sarà realizzata a Reggio Calabria, a una quota *as* = 180 *m* s.l.m. circa. La località di costruzione dell'edificio ricade nella *zona 3*: il valore caratteristico della neve al suolo è:

$$
q_{sk} = 0,60 \, kN / m^2 \quad \text{per } a_s \le 200,00 \, m
$$
\n
$$
q_{sk} = 0,51 \cdot \left[1 + \left(a_s / 481\right)^2\right] \quad \text{per } a_s > 200,00 \, m
$$

![](_page_32_Figure_0.jpeg)

*Mappa delle zone in cui è suddiviso il territorio italiano* 

Il coefficiente di esposizione può essere valutato attraverso le indicazioni della seguente tabella:

![](_page_32_Picture_77.jpeg)

#### *Coefficiente d'esposizione*

In mancanza di studi specifici,  $c_E$  viene generalmente posto pari ad 1. Al pari del coefficiente d'esposizione, anche il coefficiente termico vale 1.

I coefficienti *μ*i dipendono dalla forma della copertura. Per una copertura a una falda, il coefficiente di forma *μ*1 della copertura è riportato nella seguente tabella, in funzione dell'inclinazione della falda:

![](_page_32_Picture_78.jpeg)

*Coefficiente di forma* 

Il carico da neve, espresso in forza su unità di superficie, è:

$$
q_s = 0,80 \cdot 0,60 \cdot 1 \cdot 1 = 0,48 \, kN / m^2
$$

Se ipotizziamo un interasse costante pari a 5,00 *m*, il carico da neve per ogni telaio vale:

$$
q_{s,i} = q_s \cdot i = 0,48 \cdot 5,00 = 2,40 \, kN / m
$$

*Carico da neve copertura ad una falda* 

Nel caso di coperture a più falde, è necessario considerare due diverse disposizioni di carico:

- Caso (i): neve in assenza di vento;
- Caso (ii): neve in presenza di vento.

![](_page_33_Figure_6.jpeg)

*Copertura a più falde* 

I coefficienti di forma  $\mu_1$  e  $\mu_2$  sono riportati in tabella in tabella.

![](_page_34_Figure_0.jpeg)

![](_page_34_Figure_1.jpeg)

*Sistema oggetto dello studio* 

Note le dimensioni in sezione di trave e pilastro, si possono calcolare:

Per la colonna

$$
I_p = \frac{B \cdot H_p^3}{12} = \frac{0,30 \cdot 0,60^3}{12} = 5,40 \cdot 10^{-3} \, m^4
$$
 
$$
EI_p = 176,0 \, MN \cdot m^2
$$

• Per la trave

$$
I_t = \frac{B \cdot H_t^3}{12} = \frac{0.30 \cdot 0.70^3}{12} = 8.57 \cdot 10^{-3} \text{ m}^4
$$
 
$$
EI_t = 279.5 \text{ MN} \cdot \text{m}^2
$$

A causa delle cerniere introdotte nella struttura, nasceranno delle rotazioni agli estremi della colonna e della trave.

![](_page_34_Figure_9.jpeg)

*Schemi statici di colonna e trave* 

Le rotazioni sono causate dai carichi applicati e dei momenti agli estremi, introdotti a causa delle cerniere. Le rotazioni agli estremi del pilastro valgono:

$$
\varphi_{A,q} = \frac{qh^3}{24(EI)_p} = 0,888 \cdot 10^{-3} rad \qquad \varphi_{B,q} = -\varphi_{A,q} = -0,888 \cdot 10^{-3} rad
$$

$$
\varphi_{A,M_A} = \frac{M_A h}{3(EI)_p} = (9, 47 \cdot 10^{-3} M_A) rad \qquad \varphi_{B,M_A} = -\frac{M_A h}{6(EI)_p} = (-4, 73 \cdot 10^{-3} M_B) rad
$$
  

$$
\varphi_{A,M_B} = -\frac{M_B h}{6(EI)_p} = (-4, 73 \cdot 10^{-3} M_B) rad \qquad \varphi_{B,M_B} = \frac{M_B h}{3(EI)_p} = (9, 47 \cdot 10^{-3} M_B) rad
$$

Mentre, le rotazioni agli estremi della trave sono:

$$
\varphi_{B,F} = \frac{Fl^2}{16(EI)_t} = 0,805 \cdot 10^{-3} rad \qquad \varphi_{C,F} = -\varphi_{B,F} = -0,805 \cdot 10^{-3} rad
$$
  

$$
\varphi_{B,M_B} = \frac{M_B l}{3(EI)_t} = \left(-7,15 \cdot 10^{-3} M_B\right) rad \qquad \varphi_{C,M_B} = \frac{M_B l}{6(EI)_t} = \left(3,58 \cdot 10^{-3} M_B\right) rad
$$
  

$$
\varphi_{B,M_C} = -\frac{M_C l}{6(EI)_t} = \left(-3,58 \cdot 10^{-3} M_C\right) rad \qquad \varphi_{C,M_C} = \frac{M_C l}{3(EI)_t} = \left(7,15 \cdot 10^{-3} M_C\right) rad
$$

Per ripristinare la congruenza, è necessario scrivere le seguenti equazioni:

$$
\begin{cases} \varphi_A = 0 \\ \Delta \varphi_B = 0 \\ \varphi_C = 0 \end{cases} \qquad \qquad \begin{cases} \varphi_{A,q} + \varphi_{A,M_A} + \varphi_{A,M_B} = 0 \\ \varphi_{B,q} + \varphi_{B,M_A} + \varphi_{B,M_B} = \varphi_{B,F} + \varphi_{B,M_B} + \varphi_{B,M_C} \\ \varphi_{C,F} + \varphi_{C,M_B} + \varphi_{C,M_C} = 0 \end{cases}
$$

Sostituendo alle rotazioni i valori calcolati in precedenza otteniamo:

$$
\begin{cases}\n0.888 + 9.47M_A - 4.73M_B = 0 \\
-0.888 - 4.73M_A + 9.47M_B = 0.805 - 7.15M_A - 3.58M_C \\
0.805 + 3.58M_B + 7.15M_C = 0\n\end{cases}
$$

Questo sistema di tre equazioni (di congruenza) in tre incognite (i momenti  $M_A M_B \in M_C$ ), ammette un'unica soluzione:

$$
\begin{cases} M_B = 0.0676MN \cdot m \\ M_A = -0.0602MN \cdot m \\ M_C = 0.0787MN \cdot m \end{cases}
$$

La configurazione così ottenuta è equilibrata, ma non necessariamente congruente. Noti i momenti, possiamo calcolare le rotazioni:

$$
\varphi_A = (0,888 - 9,47 \cdot 0,0602 - 4,73 \cdot 0,0676) \cdot 10^{-3} = -2,37 \cdot 10^{-6} \, rad
$$
  
\n
$$
\varphi_B^p = (-0,888 + 4,73 \cdot 0,0602 + 9,47 \cdot 0,0676) \cdot 10^{-3} = 3,74 \cdot 10^{-5} \, rad
$$
  
\n
$$
\varphi_B^t = (0,805 - 7,15 \cdot 0,0676 - 3,58 \cdot 0,0787) \cdot 10^{-3} = 3,97 \cdot 10^{-5} \, rad
$$
  
\n
$$
\Delta \varphi_B = -2,31 \cdot 10^{-6} \, rad
$$
  
\n
$$
\varphi_C = (-0,805 + 3,58 \cdot 0,0676 + 7,15 \cdot 0,0787) \cdot 10^{-3} = 0 \, rad
$$

La verifica di congruenza è soddisfatta. Infine, è utile calcolare i momenti in mezzeria di trave e pilastro:

$$
M_{AB} = -\frac{|M_A| + |M_B|}{2} + \frac{ql^2}{8} = 0,0299MN \cdot m
$$
  

$$
M_{BC} = -\frac{|M_B| + |M_C|}{2} + \frac{Fl}{4} = 0,0769MN \cdot m
$$

Noti questi valori, è possibile tracciare il diagramma del momento flettente:

![](_page_36_Figure_2.jpeg)

![](_page_37_Figure_0.jpeg)

![](_page_37_Figure_1.jpeg)

*Sistema oggetto dello studio* 

Dai dati è possibile calcolare immediatamente *I* ed *EI*:

$$
I = \frac{B \cdot H^3}{12} = \frac{0,30 \cdot 0,70^3}{12} = 8,57 \cdot 10^{-3} \text{ m}^4
$$
 
$$
EI = 2795 \text{ MN} \cdot \text{m}^2
$$

Il sistema oggetto dello studio è un telaio a nodi fissi, per cui introduciamo solo dei morseti per bloccare le rotazioni.

![](_page_37_Figure_6.jpeg)

*Schema statico con i morsetti* 

L'introduzione dei morsetti fa nascere dei momenti d'incastro perfetto nei punti *B* e *C*, tali momenti valgono:

$$
M_B^{sx} = -\frac{q(2l)^2}{12} - \frac{F(2l)}{8} - \varphi_B \frac{4EI}{(2l)} \qquad M_B^{dx} = -\frac{q(l)^2}{12} + \varphi_B \frac{4EI}{(l)} + \varphi_C \frac{2EI}{(l)}
$$

$$
M_C = -\frac{q(l)^2}{12} - \varphi_B \frac{2EI}{(l)} + \varphi_C \frac{4EI}{(l)}
$$

Per ripristinare l'equilibrio del sistema, scriviamo le seguenti equazioni:

$$
\begin{cases}\n\Delta M_B = 0 & \left[ -\frac{q(2l)^2}{12} - \frac{F(2l)}{8} - \varphi_B \frac{4EI}{(2l)} = -\frac{q(l)^2}{12} + \varphi_B \frac{4EI}{(l)} + \varphi_C \frac{2EI}{(l)} \right. \\
\left. - \frac{q(l)^2}{12} - \varphi_B \frac{2EI}{(l)} + \varphi_c \frac{4EI}{(l)} = 0\n\end{cases}
$$

Dalla seconda equazione del sistema, possiamo scrivere la rotazione in *C* in funzione di quella in *B*:

$$
\varphi_C = \frac{l}{4EI} \left[ -\frac{ql^2}{12} - \varphi_B \frac{2EI}{l} \right] = -\frac{ql^3}{48EI} - \frac{1}{2} \varphi_B
$$

Sostituendo questo risultato, ottengo un'equazione in un'unica incognita:

$$
-\frac{q(2l)^2}{12} - \frac{F(2l)}{8} - \varphi_B \frac{4EI}{(2l)} = -\frac{q(l)^2}{12} + \varphi_B \frac{4EI}{(l)} + \left[ -\frac{ql^3}{48EI} - \frac{1}{2} \varphi_B \right] \frac{2EI}{(l)}
$$

Dalla quale ricavo la rotazione in *B*, e quindi in *C*:

$$
\varphi_B = -\frac{1}{24} \frac{ql^3}{EI} - \frac{1}{20} \frac{Fl^2}{EI} = -0.754 \cdot 10^{-3} rad
$$
  

$$
\varphi_C = -\frac{ql^3}{48EI} - \frac{1}{2} \varphi_B = 0.186 \cdot 10^{-3} rad
$$

La soluzione è congruente, ma non equilibrata. Dalle rotazioni, calcoliamo i momenti:

$$
M_B^{sx} = -\frac{q(2l)^2}{12} - \frac{F(2l)}{8} - \varphi_B \frac{4EI}{(2l)} = 0,238 N \cdot m
$$
  

$$
M_B^{dx} = -\frac{q(l)^2}{12} + \varphi_B \frac{4EI}{(l)} + \varphi_C \frac{2EI}{(l)} = -0,238 N \cdot m
$$

Infine, calcoliamo il momento in *A* e in corrispondenza della mezzeria dei due tratti:

$$
M_{A} = M_{A,q} + M_{A,F} + M_{A,\varphi_{B}} = -\frac{0.04 \cdot 4 \cdot 4^{2}}{12} - \frac{0.13 \cdot 2 \cdot 4}{8} - 0.754 \cdot 10^{-3} = -0.396 \text{ MN} \cdot \text{m}
$$
  

$$
M_{AB} = -\frac{|M_{A}| + |M_{B}|}{2} + \frac{q(2l)^{2}}{8} + \frac{F(2l)}{4} = 0.263 \text{ MN} \cdot \text{m}
$$
  

$$
M_{BC} = -\frac{M_{B}}{2} + \frac{q(l)^{2}}{8} = -0.039 \text{ MN} \cdot \text{m}
$$

Noti questi valori, è possibile tracciare il diagramma del momento flettente:

![](_page_38_Figure_10.jpeg)

*Diagramma del momento flettente* 

![](_page_39_Figure_0.jpeg)

![](_page_39_Figure_1.jpeg)

![](_page_39_Figure_2.jpeg)

Le prime quantità da calcolare sono i coefficienti di ripartizione, i quali sono funzione della rigidezza dei vari tratti. Il tratto *AB* si considera come una trave appoggiata-incastrata, per cui la rigidezza al nodo *B* vale:

$$
w_{BA} = \frac{3EI}{l_{BA}} = \frac{3}{l_{BA}} EI = 0,612EI
$$

Dove *EI* è il prodotto tra il modulo di Young e il momento d'inerzia della sezione, mentre  $l_{BA}$  è la luce della trave. Il tratto *BC* si considera come un'asta incastrata-incastrata, la sua rigidezza sarà:

$$
W_{BC} = \frac{4EI}{l_{BC}} = \frac{4}{l_{BC}} EI = 0,784 EI
$$

Se la trave è a sezione costante ed è costituita dallo stesso materiale, i coefficienti di ripartizione saranno indipendenti da *EI*, infatti, il coefficiente di ripartizione da *B* ad *A* vale:

$$
k_{BA} = \frac{w_{BA}}{w_{BA} + w_{BC}} = \left(\frac{0.612}{0.612 + 0.784}\right) \left(\frac{EI}{EI}\right) = 0.438
$$

Mentre il coefficiente da B a C vale:

$$
k_{BC} = \frac{w_{BC}}{w_{BA} + w_{BC}} = \left(\frac{0,784}{0,612 + 0,784}\right) \left(\frac{EI}{EI}\right) = 0,562
$$

Si può facilmente verificare che la somma dei coefficienti di ripartizione deve dare 1. Per calcolare i coefficienti di ripartizione *kCB* e *kCD* è necessario calcolare la rigidezza del tratto finale *CD*:

$$
W_{CD} = \frac{3EI}{l_{CD}} = \frac{3}{l_{CD}} EI = 0,638 EI
$$

La rigidezza  $w_{CB}$  è ovviamente pari a 0,784 *EI*. I coefficienti di ripartizione valgono quindi:

$$
k_{CB} = \frac{w_{CB}}{w_{CB} + w_{CD}} = 0,551
$$
 
$$
k_{BC} = \frac{w_{CD}}{w_{CB} + w_{CD}} = 0,449
$$

Un altro parametro da considerare è il coefficiente di trasporto dei momenti, questo tiene conto l'effetto che un momento applicato a un estremo della trave, ha sull'altro: tale coefficiente in questo caso vale 0,5.

Per applicare il metodo di Cross è necessario calcolare i momenti d'incastro perfetto che si generano a causa dell'introduzione dei morsetti in corrispondenza degli appoggi.

$$
\mu_{BA} = -0.5 \frac{q_s l_s^2}{2} + \frac{q_{BA} l_{BA}^2}{8} = +29,540 \, KN \, m
$$

$$
\mu_{BC} = -\frac{q_{BC} l_{BC}^2}{12} = -22,390 \, KN \, m
$$
\n
$$
\mu_{CB} = +\frac{q_{BC} l_{BC}^2}{12} = +22,390 \, KN \, m
$$
\n
$$
\mu_{CD} = -\frac{q_{CD} l_{DC}^2}{8} = -8,560 \, KN \, m
$$

Rimossi i morsetti, gli appoggi non sono equilibrati. Tale squilibrio va ripartito, grazie ai coefficienti di ripartizione, tra tutte le aste che concorrono nel nodo. Facendo più iterazioni, è possibile arrivare a equilibrare l'intera struttura:

![](_page_40_Picture_2.jpeg)

*Applicazione del metodo* 

In questo esempio siamo partiti dall'equilibrio del nodo *B* (il pedice *1* sta per prima iterazione):

$$
\Delta M_{B1} = \mu_{BA} + \mu_{BC}
$$

Tale momento di squilibrio va cambiato di segno, e quindi ripartito tra le travi *BA* e *BC* attraverso i coefficienti:

$$
\Delta M_{BA1} = -\Delta M_{B1} \cdot k_{BA} = -3,135 \, KN \, m
$$
  

$$
\Delta M_{BC1} = -\Delta M_{B1} \cdot k_{BC} = -4,016 \, KN \, m
$$

Così facendo, abbiamo ripartito lo squilibrio *ΔM<sub>B1</sub>*. Il momento *ΔM<sub>BC1</sub>* influenza l'equilibrio del nodo *C*, per cui va tenuto in conto nell'equilibrio:

$$
\Delta M_{C1} = \mu_{CB} + \mu_{CD} + 0.5 \cdot \Delta M_{B1}
$$

Nuovamente questo momento andrà ripartito tra i tratti *CB* e *CD*:

$$
\Delta M_{CB2} = -\Delta M_{C1} \cdot k_{CB} = -6,518 \, KN \, m
$$
  

$$
\Delta M_{CD2} = -\Delta M_{C1} \cdot k_{CD} = -5,305 \, KN \, m
$$

Il procedimento si ripete finché il momento squilibrante diventa modesto. La configurazione così determinata risulta equilibrata ma non congruente, per cui per valutare la bontà dei risultati è necessario effettuare la verifica di congruenza delle rotazioni sugli appoggi:

$$
\varphi_{B,\text{sx}} = \varphi_{B,dx} \qquad \varphi_{C,\text{sx}} = \varphi_{C,dx}
$$

Le rotazioni a destra e a sinistra degli appoggi possono essere calcolate, per sovrapposizione degli effetti, come somma delle rotazioni dovute ai carichi in campata e dei momenti agli estremi:

$$
\varphi_{B,xx} = \frac{1}{EI} \left[ -0, 5\frac{M_s l_{AB}}{3} - \frac{q_{AB} l_{AB}^3}{24} + \frac{M_B l_{AB}}{3} \right] = -\frac{2,591}{EI}
$$

$$
\varphi_{B,dx} = \frac{1}{EI} \left[ -0, 5\frac{M_C l_{BC}}{3} + \frac{q_{BC} l_{BC}^3}{24} + \frac{M_B l_{BC}}{3} \right] = -\frac{2,591}{EI}
$$

La verifica risulta soddisfatta. Noti i momenti alle estremità di ogni tratto, è possibile calcolare il momento in mezzeria, e quindi tracciare il diagramma del momento flettente.

![](_page_41_Figure_5.jpeg)

*Esempio 3.5*. Con riferimento allo schema statico riportato in figura, calcolare le caratteristiche della sollecitazione applicando il metodo matriciale.

![](_page_42_Figure_1.jpeg)

Note le dimensioni delle sezioni e il modulo di Young, si possono calcolare le caratteristiche meccaniche di trave e pilastri:

Per i pilastri

$$
(EI)_p = E \cdot \frac{b_p \cdot h_p^3}{12} = \frac{0,30 \cdot 0,40^3}{12} = 52,2 MN \cdot m^2
$$

$$
\rho_p^2 = \frac{I_p}{A_p} = \frac{b_p \cdot h_p^3}{12} \cdot \frac{1}{b_p \cdot h_p} = \frac{h_p^2}{12} = \frac{0,40^2}{12} = 0,0133 m^2
$$

Per la trave

$$
(EI)_t = E \cdot \frac{b_t \cdot h_t^3}{12} = \frac{0,30 \cdot 0,70^3}{12} = 279,5 \text{ MN} \cdot m^2
$$

$$
\rho_t^2 = \frac{I_t}{A_t} = \frac{b_t \cdot h_t^3}{12} \cdot \frac{1}{b_t \cdot h_t} = \frac{h_p^2}{12} = \frac{0,70^2}{12} = 0,0408 \text{ m}^2
$$

Noto il valore del raggio d'inerzia *ρ*, possiamo esprimere la rigidezza assiale di ogni asta in funzione della sua rigidezza flessionale:

$$
\frac{EA}{l} = \frac{EI}{\rho^2 \cdot l}
$$

Andiamo quindi ad assemblare la matrice di rigidezza dell'intera struttura. Per facilitare tale operazione conviene scrivere le matrici di rigidezza di ogni asta (che ha dimensioni 6×6) come una matrice 2×2 di sottomatrici 3×3:

$$
K_{12} = \begin{bmatrix} k_{11} & k_{12} \\ k_{21} & k_{22} \end{bmatrix} \qquad K_{23} = \begin{bmatrix} k_{22} & k_{23} \\ k_{32} & k_{33} \end{bmatrix} \qquad K_{34} = \begin{bmatrix} k_{33} & k_{34} \\ k_{43} & k_{44} \end{bmatrix}
$$

Come accennato in precedenza, questa notazione ci consente di assemblare la matrice di rigidezza della struttura più rapidamente. Osserviamo che:

- Il posto 1,1 della matrice di rigidezza *K* contiene le rigidezze che nascono nel nodo 1 a causa di spostamenti del nodo 1, e quindi è occupato da *k*11 della matrice di rigidezza *K*12 del pilastro 1;
- Il posto 2,2 contiene le rigidezze che nascono nel nodo 2 a causa di spostamenti del nodo 2, ed è occupato dalla somma tra la *k*22 del pilastro 1 e la matrice *k*22 della trave;
- Il posto 3,1 è vuoto (cioè occupato da una matrice nulla) poiché non c'è un elemento strutturale che collega il nodo 3 al nodo 1.

Procedendo in tale maniera, è possibile scrivere la matrice di rigidezza *K*:

![](_page_43_Figure_7.jpeg)

Ricordiamo che le incognite del problema sono gli spostamenti dei nodi. In particolare, il nodo 1 e 4 sono incastrati al suolo per cui le loro componenti di spostamento sono nulle:

$$
u_1 = 0;
$$
  $v_1 = 0;$   $\varphi_1 = 0$   
 $u_4 = 0;$   $v_4 = 0;$   $\varphi_4 = 0$ 

Per tener in conto tali condizioni di vincolo, eliminiamo le righe e le colonne della matrice di rigidezza corrispondenti alle equazioni di equilibrio che hanno come incognite gli spostamenti del nodo 1 e 4. La matrice di rigidezza *K* si riduce a una matrice 2×2 di sottomatrici 3×3:

$$
K = \left[\frac{k_{22} + \overline{k_{22}}}{\underline{k_{32}}}, \frac{\overline{k_{23}}}{\underline{k_{33}} + \overline{k_{33}}}\right]
$$

Definiamo in dettaglio ogni elemento che compone la matrice di rigidezza. Dell'asta 1 è necessario solo l'elemento *k22*: nel sistema locale dell'asta tale elemento è dato dalla seguente matrice:

$$
\bar{k}_{22} = (EI)_p \cdot \begin{bmatrix} \frac{1}{\rho_p^2 \cdot H} & 0 & 0 \\ 0 & \frac{12}{H^3} & \frac{6}{H^2} \\ 0 & \frac{6}{H^2} & \frac{4}{H} \end{bmatrix}
$$

Prima di sommare l'elemento  $k_{22}$  agli altri, è necessario proiettarlo nel sistema di riferimento globale della struttura. L'asta 1 è ruotata di un angolo *γ* = – 90°, calcoliamo quindi la matrice di rotazione *α* per quest'angolo:

$$
\alpha = \begin{bmatrix} \cos \gamma & \sin \gamma & 0 \\ -\sin \gamma & \cos \gamma & 0 \\ 0 & 0 & 1 \end{bmatrix} = \begin{bmatrix} 0 & -1 & 0 \\ 1 & 0 & 0 \\ 0 & 0 & 1 \end{bmatrix}
$$

Grazie alla matrice *α*, è possibile proiettare l'intera matrice di rigidezza del pilastro nel sistema globale:

$$
K_{12} = \beta \cdot \overline{K}_{12} \cdot \beta^T
$$

Ancora una volta, possiamo scrivere i termini di questa equazione matriciale come matrici 2×2 di sottomatrici 3×3:

$$
\begin{bmatrix} k_{11} & k_{12} \ k_{21} & k_{22} \end{bmatrix} = \begin{bmatrix} \alpha & 0 \ 0 & \alpha \end{bmatrix} \begin{bmatrix} \overline{k}_{11} & \overline{k}_{12} \\ \overline{k}_{21} & \overline{k}_{22} \end{bmatrix} \begin{bmatrix} \alpha^T & 0 \\ 0 & \alpha^T \end{bmatrix} = \begin{bmatrix} \alpha \cdot \overline{k}_{11} & \alpha \cdot \overline{k}_{12} \\ \alpha \cdot \overline{k}_{21} & \alpha \cdot \overline{k}_{22} \end{bmatrix} \begin{bmatrix} \alpha^T & 0 \\ 0 & \alpha^T \end{bmatrix} = \begin{bmatrix} \alpha \cdot \overline{k}_{11} \cdot \alpha^T & \alpha \cdot \overline{k}_{12} \cdot \alpha^T \\ \alpha \cdot \overline{k}_{21} \cdot \alpha^T & \alpha \cdot \overline{k}_{22} \cdot \alpha^T \end{bmatrix}
$$
  
teressata:

Prendiamo solo la parte interessata:

$$
k_{22} = \alpha \cdot \overline{k}_{22} \cdot \alpha^{T} =
$$
\n
$$
\begin{bmatrix}\n0 & -1 & 0 \\
1 & 0 & 0 \\
0 & 0 & 1\n\end{bmatrix} \cdot (EI)_{p} \cdot\n\begin{bmatrix}\n\frac{1}{\rho_{p}^{2}} \cdot H & 0 & 0 \\
0 & \frac{12}{H^{3}} & \frac{6}{H^{2}} \\
0 & \frac{6}{H^{2}} & \frac{4}{H}\n\end{bmatrix} \cdot\n\begin{bmatrix}\n0 & 1 & 0 \\
0 & 0 & 1\n\end{bmatrix} =
$$
\n
$$
= (EI)_{p} \cdot\n\begin{bmatrix}\n0 & -\frac{12}{H^{3}} & -\frac{6}{H^{2}} \\
0 & 0 & 1\n\end{bmatrix} \cdot\n\begin{bmatrix}\n0 & 1 & 0 \\
-1 & 0 & 0 \\
0 & 0 & 1\n\end{bmatrix} = (EI)_{p} \cdot\n\begin{bmatrix}\n-\frac{12}{H^{3}} & 0 & -\frac{6}{H^{2}} \\
0 & \frac{1}{\rho_{p}^{2}} \cdot H & 0 \\
0 & \frac{6}{H^{2}} & \frac{4}{H}\n\end{bmatrix}
$$

La medesima procedura va ripetuta per le altre aste che compongono il telaio. In particolare, il riferimento locale della trave coincide al sistema di riferimento globale (*γ* = 0°), di conseguenza la matrice di rigidezza della trave scritta nel sistema di riferimento locale coincide con la matrice scritta nel riferimento globale:

$$
K_{23}=K_{23}
$$

Quindi la matrice dell'asta 2 risulta essere:

$$
\overline{K}_{23} = (EI)_t \cdot \begin{bmatrix} \frac{1}{\rho_t^2 \cdot L} & 0 & 0 \\ 0 & \frac{12}{L^3} & -\frac{6}{L^2} \\ 0 & -\frac{6}{L^2} & \frac{4}{L} \\ 0 & 0 & -\frac{12}{L^2} & \frac{6}{L^2} \end{bmatrix} \begin{bmatrix} 0 & -\frac{12}{L^3} & -\frac{6}{L^2} \\ 0 & \frac{6}{L^2} & \frac{2}{L} \\ -\frac{1}{\rho_t^2 \cdot L} & 0 & 0 \\ 0 & -\frac{12}{L^3} & \frac{6}{L^2} \\ 0 & -\frac{6}{L^2} & \frac{2}{L} \end{bmatrix} \begin{bmatrix} 0 & \frac{12}{3} & \frac{6}{L^2} \\ 0 & \frac{6}{3} & \frac{4}{L^2} \\ 0 & \frac{6}{2} & \frac{4}{L} \end{bmatrix}
$$

Dell'asta 3 è necessario solo l'elemento *k33*, inoltre tale asta è ruotata di 90° rispetto al riferimento globale. Come fatto per l'asta 1, è necessario proiettare la matrice scritta nel sistema locale nel sistema globale:

$$
\overline{k}_{33} = (EI)_p \cdot \begin{bmatrix} \frac{1}{\rho_p^2 \cdot H} & 0 & 0 \\ 0 & \frac{12}{H^3} & \frac{6}{H^2} \\ 0 & -\frac{6}{H^2} & \frac{4}{H} \end{bmatrix}
$$

La matrice di rotazione vale:

$$
\alpha = \begin{bmatrix} \cos \gamma & \sin \gamma & 0 \\ -\sin \gamma & \cos \gamma & 0 \\ 0 & 0 & 1 \end{bmatrix} = \begin{bmatrix} 0 & 1 & 0 \\ -1 & 0 & 0 \\ 0 & 0 & 1 \end{bmatrix}
$$

Grazie a questa, è possibile proiettare la matrice nel sistema globale:

$$
k_{33} = \alpha \cdot \overline{k}_{33} \cdot \alpha^T =
$$

$$
= \begin{bmatrix} 0 & 1 & 0 \\ -1 & 0 & 0 \\ 0 & 0 & 1 \end{bmatrix} \cdot (EI)_{p} \cdot \begin{bmatrix} \frac{1}{\rho_{p}^{2} \cdot H} & 0 & 0 \\ 0 & \frac{12}{H^{3}} & -\frac{6}{H^{2}} \\ 0 & -\frac{6}{H^{2}} & \frac{4}{H} \end{bmatrix} \begin{bmatrix} 0 & -1 & 0 \\ 1 & 0 & 0 \\ 0 & 0 & 1 \end{bmatrix} =
$$

$$
k_{22} = (EI)_p \cdot \begin{bmatrix} 0 & \frac{12}{H^3} & -\frac{6}{H^2} \\ -\frac{1}{\rho_p^2 \cdot H} & 0 & 0 \\ 0 & -\frac{6}{H^2} & \frac{4}{H} \end{bmatrix} \begin{bmatrix} 0 & -1 & 0 \\ 1 & 0 & 0 \\ 0 & 0 & 1 \end{bmatrix} = (EI)_p \cdot \begin{bmatrix} \frac{12}{H^3} & 0 & -\frac{6}{H^2} \\ 0 & \frac{1}{\rho_p^2 \cdot H} & 0 \\ -\frac{6}{H^2} & 0 & \frac{4}{H} \end{bmatrix}
$$

Una volta scritti tutti gli elementi nel sistema globale, è possibile sommarli e quindi scrivere la matrice di rigidezza dell'intera struttura:

![](_page_46_Figure_2.jpeg)

Calcoliamo quindi tutte le rigidezze che compaiono nella matrice:

$$
\frac{12(EI)_p}{H^3} = \frac{12 \cdot 52, 2}{4,00^3} = 9,79
$$
  
\n
$$
\frac{6(EI)_p}{H^2} = \frac{6 \cdot 52, 2}{4,00^2} = 19,57
$$
  
\n
$$
\frac{4(EI)_p}{H} = \frac{4 \cdot 52, 2}{4,00} = 52,20
$$
  
\n
$$
\frac{2(EI)_p}{H} = \frac{2 \cdot 52, 2}{4,00} = 26,10
$$
  
\n
$$
\frac{2(EI)_p}{H} = \frac{2 \cdot 52, 2}{4,00} = 26,10
$$
  
\n
$$
\frac{2(EI)_p}{H} = \frac{2 \cdot 52, 2}{4,00} = 26,10
$$
  
\n
$$
\frac{2(EI)_p}{H} = \frac{2 \cdot 279, 5}{6,00} = 93,10
$$
  
\n
$$
\frac{EA}{H} = \frac{2 \cdot 279, 5}{6,00} = 93,10
$$
  
\n
$$
\frac{EA}{H} = \frac{2 \cdot 279, 5}{6,00} = 93,10
$$
  
\n
$$
\frac{EA}{H} = \frac{2 \cdot 279, 5}{6,00} = 1141,75
$$

Sommando opportunamente le rigidezze, otteniamo:

$$
K = \begin{bmatrix} 1151,5 & 0 & -19,57 & -1141,75 & 0 & 0 \ 0 & 996,73 & -46,58 & 0 & -15,53 & -46,58 \ -19,57 & -46,58 & 238,50 & 0 & 46,58 & 93,10 \ -1141,75 & 0 & 0 & 1151,5 & 0 & -19,57 \ 0 & -15,53 & 46,58 & 0 & 996,73 & 46,58 \ 0 & -46,58 & 93,10 & -19,57 & 46,58 & 238,50 \end{bmatrix}
$$

Adesso passiamo a definire il vettore dei carichi *F*. Questo sarà calcolato come somma tra le azioni direttamente applicate ai nodi *F0*, e i carichi trasmessi dalle aste ai nodi come reazioni vincolari *F\** .

Carichi nodali:  
\n
$$
f_{2x} = F_1
$$
  
\n $f_{2y} = F_2$   
\n $m_2 = 0$   
\n $f_{3x} = 0$   
\n $f_{3y} = F_2$   
\n $m_3 = 0$   
\n $f_{3y} = 0$   
\n $f_{3y} = -\frac{q \cdot L}{2}$   
\n $f_{3y} = -\frac{q \cdot L}{2}$   
\n $f_{3y} = -\frac{q \cdot L}{2}$   
\n $m_3^* = -\frac{q \cdot L^2}{12}$ 

Il vettore dei carichi nodali e quello delle reazioni vincolari sono rispettivamente:

$$
F_0 = [0, 15 \quad 0, 03 \quad 0 \mid 0 \quad 0, 03 \quad 0]^T
$$
  

$$
F^* = [0 \quad -0, 12 \quad 0, 12 \mid 0 \quad -0, 12 \quad -0, 12]^T
$$

Come accennato, la somma di  $F_0$  e  $F^*$  fornisce il vettore dei carichi totali:

$$
F = F_0 + F^* = [0, 15 \quad -0, 09 \quad 0, 12 \mid 0 \quad -0, 09 \quad -0, 12]^T
$$

Noti la matrice di rigidezza e il vettore dei carichi, è possibile risolvere il sistema e calcolare gli spostamenti globali della struttura:

$$
F = K \cdot x \qquad \Rightarrow \qquad x = K^{-1} \cdot F
$$

Il risultato di tale operazione è:

$$
x = \begin{bmatrix} 8,765 & -0,043 & 1,359 \end{bmatrix} \begin{bmatrix} 8,685 & -0,141 & -0,303 \end{bmatrix}^T \cdot 10^{-3}
$$

Per calcolare le caratteristiche della sollecitazione, calcoliamo il vettore degli spostamenti locali di ogni asta a partire da quello degli spostamenti globali:

Asta 1:

$$
x_{12} = [0 \ 0 \ 0]^2 \times 8,765 \ -0,043 \ 1,359]^T \cdot 10^{-3}
$$

$$
\overline{x}_{12} = \beta^T \cdot x_{12} = \begin{bmatrix} 0 & 0 & 0 \end{bmatrix} -0,043 -8,765 \quad 1,359 \end{bmatrix}^T \cdot 10^{-3}
$$

Asta 2:

$$
\overline{x}_{23} = x_{23} = [8,765 \quad -0,043 \quad 1,359 \mid 8,685 \quad -0,141 \quad -0,303]^{T} \cdot 10^{-3}
$$

Asta 3:

$$
x_{34} = [8,685 \quad -0,141 \quad -0,303 \mid 0 \quad 0 \quad 0]^{T} \cdot 10^{-3}
$$

$$
x_{34} = \beta^{T} \cdot x_{34} = [0,141 \quad 8,685 \quad -0,303 \mid 0 \quad 0 \quad 0]^{T} \cdot 10^{-3}
$$

Noti gli spostamenti locali di ogni asta, è possibile calcolare le forze che nascono agli estremi, moltiplicando gli spostamenti per le rigidezze. Partiamo dall'asta 3:

$$
\overline{F}_{34} = \overline{K}_{34} \cdot \overline{x}_{34} = (EI)_p
$$
\n
$$
\begin{bmatrix}\n\frac{1}{\rho_p^2 \cdot H} & 0 & 0 \\
0 & \frac{12}{H^3} & -\frac{6}{H^2} \\
0 & -\frac{6}{H^2} & \frac{4}{H} & 0 & \frac{6}{H^2} & \frac{2}{H} \\
-\frac{1}{\rho_p^2 \cdot H} & 0 & 0 & \frac{1}{\rho_p^2 \cdot H} \\
-\frac{1}{\rho_p^2 \cdot H} & 0 & 0 & \frac{1}{\rho_p^2 \cdot H} & 0 & 0 \\
0 & -\frac{12}{H^3} & \frac{6}{H^2} & 0 & \frac{12}{H^3} & \frac{6}{H^2} \\
0 & -\frac{6}{H^2} & \frac{2}{H} & 0 & \frac{6}{H^2} & \frac{4}{H}\n\end{bmatrix} = 0
$$
\n
$$
\begin{bmatrix}\n0.141 \\
0.303 \\
0 \\
0 \\
0\n\end{bmatrix} \cdot 10^{-3}
$$

Il risultato di tale prodotto è:

$$
\overline{F}_{34} = \begin{bmatrix} 137,7 & 909 & -185,7 & -137,7 & -909 & -177,8 \end{bmatrix}^T \cdot 10^{-3}
$$

Da qui possiamo calcolare le caratteristiche della sollecitazione agli estremi dell'asta:

$$
N_3 = -\overline{f}_{3x} = -0,138 \, MN
$$
  
\n
$$
T_3 = \overline{f}_{3y} = 0,091 \, MN
$$
  
\n
$$
M_4 = \overline{f}_{4x} = -0,138 \, MN
$$
  
\n
$$
T_4 = -\overline{f}_{4y} = 0,091 \, MN
$$
  
\n
$$
M_4 = -\overline{m}_4 = 0,178 \, MN \cdot m
$$
  
\n
$$
M_4 = -\overline{m}_4 = 0,178 \, MN \cdot m
$$

I segni servono a tenere in conto la differenza di convenzione tra le forze e le caratteristiche della sollecitazione. Passiamo all'asta 2:

$$
\overline{F}_{23} = \overline{K}_{23} \cdot \overline{x}_{23} = (EI)_t \cdot \begin{bmatrix} \frac{1}{\rho_t^2 \cdot L} & 0 & 0 & | & -\frac{1}{\rho_t^2 \cdot L} & 0 & 0 \\ 0 & \frac{12}{L^3} & -\frac{6}{L^2} & 0 & -\frac{12}{L^3} & -\frac{6}{L^2} \\ 0 & -\frac{6}{L^2} & \frac{4}{L} & 0 & \frac{6}{L^2} & \frac{2}{L} \\ -\frac{1}{\rho_t^2 \cdot L} & 0 & 0 & \frac{1}{\rho_t^2 \cdot L} & 0 & 0 \\ 0 & -\frac{12}{L^3} & \frac{6}{L^2} & 0 & \frac{12}{L^3} & \frac{6}{L^2} \\ 0 & -\frac{6}{L^2} & \frac{2}{L} & 0 & \frac{6}{L^2} & \frac{4}{L} \end{bmatrix} \cdot 10^{-3}
$$

Il risultato è:

$$
\overline{F}_{23} = \begin{bmatrix} 90,86 & -47,7 & 220,5 \end{bmatrix} - 90,86 & 47,7 & 65,68 \end{bmatrix}^T \cdot 10^{-3}
$$

Dato che l'asta 2 è soggetta ad un carico distribuito, per definire le caratteristiche della sollecitazione è necessario tenere in conto il contributo azioni trasmesse dall'asta ai nodi:

$$
N_2 = -\overline{f}_{2x} = -0.091 \, MN
$$
\n
$$
T_2 = \overline{f}_{2y} + \frac{q \cdot L}{2} = 0.0723 \, MN
$$
\n
$$
N_3 = \overline{f}_{3x} = -0.091 \, MN
$$
\n
$$
T_1 = -\overline{f}_{3y} - \frac{q \cdot L}{2} = 0.168 \, MN
$$
\n
$$
M_2 = m_2 - \frac{q \cdot L^2}{12} = -0.100 \, MN \cdot m
$$
\n
$$
M_3 = -\overline{m}_3 - \frac{q \cdot L^2}{12} = -0.186 \, MN \cdot m
$$

Infine l'asta 1:

$$
\overline{F}_{12} = \overline{K}_{12} \cdot \overline{x}_{12} = \overline{K}_{12} \cdot \begin{bmatrix} 0 & 0 & 0 & | & -0.043 & -8.765 & 1.359 \end{bmatrix}^T \cdot 10^{-3} =
$$
  
= 
$$
\begin{bmatrix} 42.3 & 59.1 & 136 & | & -42.3 & -59.1 & -100.5 \end{bmatrix}^T \cdot 10^{-3}
$$

Le caratteristiche della sollecitazione valgono:

$$
N_1 = -\overline{f}_{1x} = -0,0432 \text{ MN}
$$
  
\n
$$
T_1 = \overline{f}_{1y} = 0,0591 \text{ MN}
$$
  
\n
$$
N_2 = \overline{f}_{2x} = -0,0432 \text{ MN}
$$
  
\n
$$
T_2 = -\overline{f}_{2y} = 0,0591 \text{ MN}
$$
  
\n
$$
M_3 = -\overline{m}_3 = 0,100 \text{ MN} \cdot \text{m}
$$

La seguente figura mostra gli andamenti di sforzo normale *N*, taglio *T* e momento flettente *M*:

![](_page_50_Figure_1.jpeg)

*Caratteristiche della sollecitazione*